# Électronique

Cours 3: Les diodes

#### **Structure**

• La structure physique d'une diode:

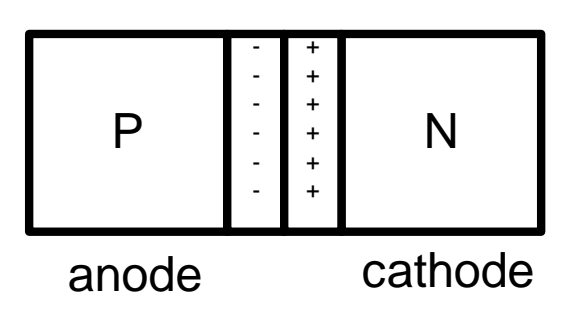

• Pour les représenter dans les circuits,on utilise le symbole suivant

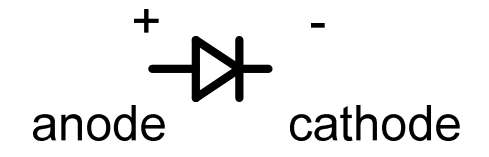

#### **Structure**

• Quand on applique une tension V:

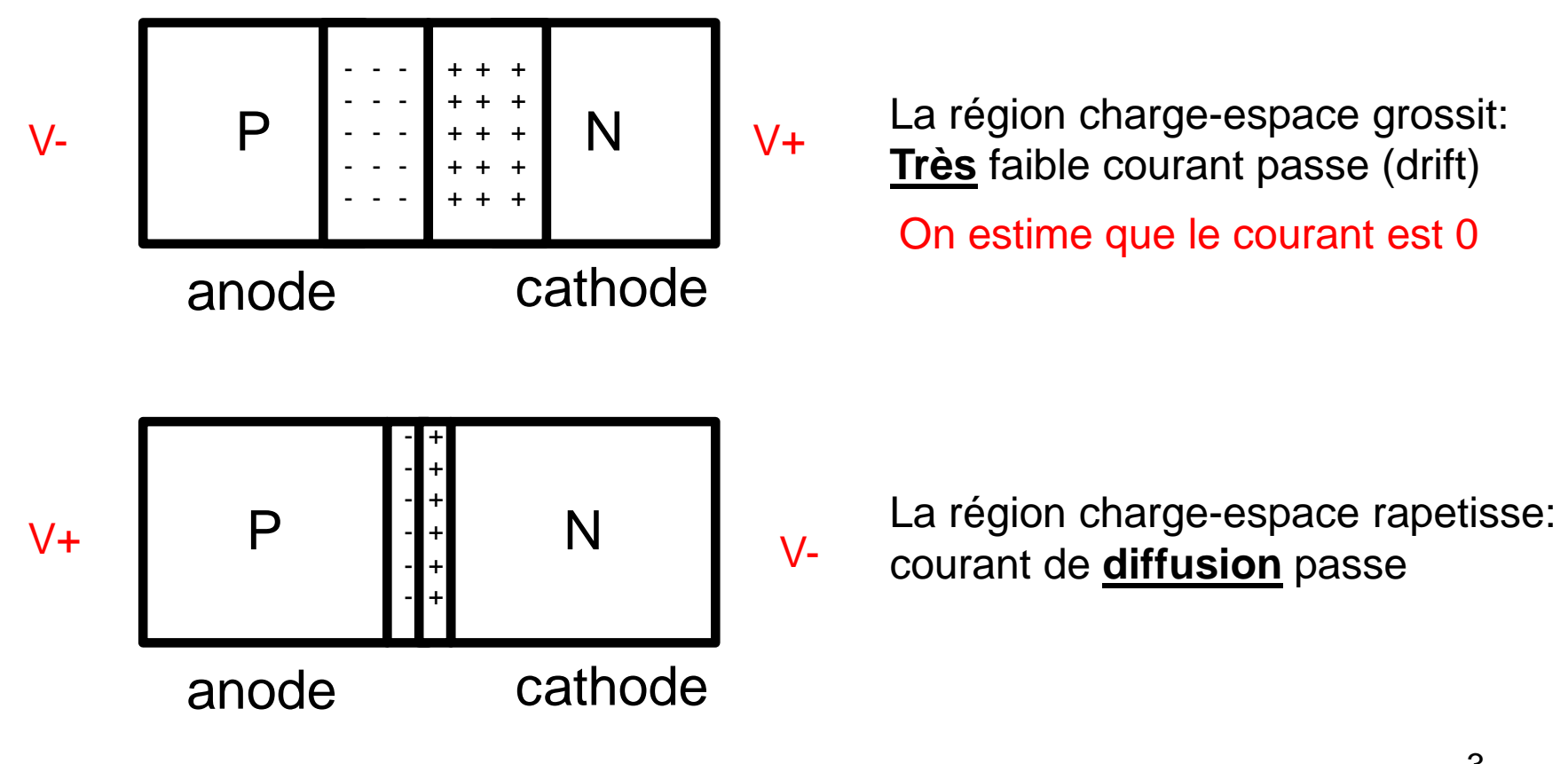

La diode semble être une structure **uni-directionelle**

# Modélisation

- Pour analyser son comportement, nous avons 2 options:
	- Utiliser l'équation exponentielle  $I_D = I_{S}\left(e^{V_D/V_{TH}} 1\right)$ (
	- Modéliser son comportement
- On va s'attarder sur les détails au prochain cours:
	- Aujourd'hui, on apprend le comportement le plus simple: le modèle idéal
	- Ça va nous donner un meilleur aperçu

# Diode: modèle idéal

- Nous savons que le courant circule quand il y a V+ à l'anode et V- à la cathode:
	- Un très grand courant peut circuler
	- C'est comme un COURT-CIRCUIT

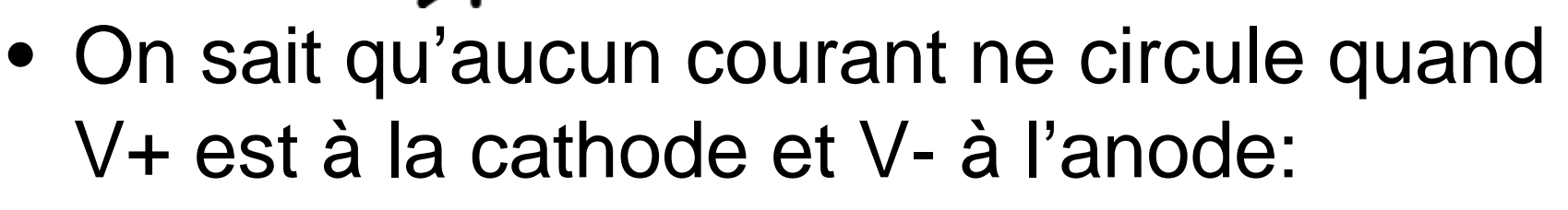

• C'est comme un circuit ouvert

 $^{\mathrm{+++}}$ 

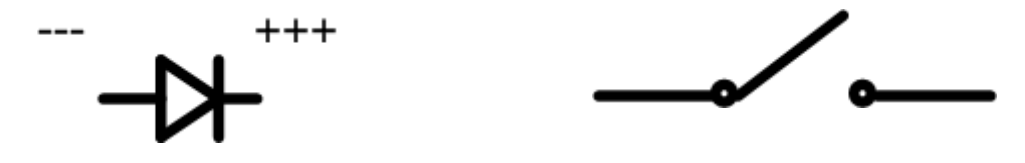

Ça s'appelle aussi le "modèle ON-OFF sans chute de tension"

# On-Off sans chute de tension

- Le modèle on-off sans chute:
	- Plus rapide
	- Moins précis
- C'est utile pour l'analyse rapide de circuits
	- $\bullet$  V<sub>D</sub> c'est le voltage entre l'anode et la cathode

$$
V_D = V_{ANODE} - V_{CATHODE}
$$

- Dans chaque cas:
	- $\bullet$  Donnez la valeur de V $_{\text{OUT}}$
	- Donnez le courant qui circule dans la branche

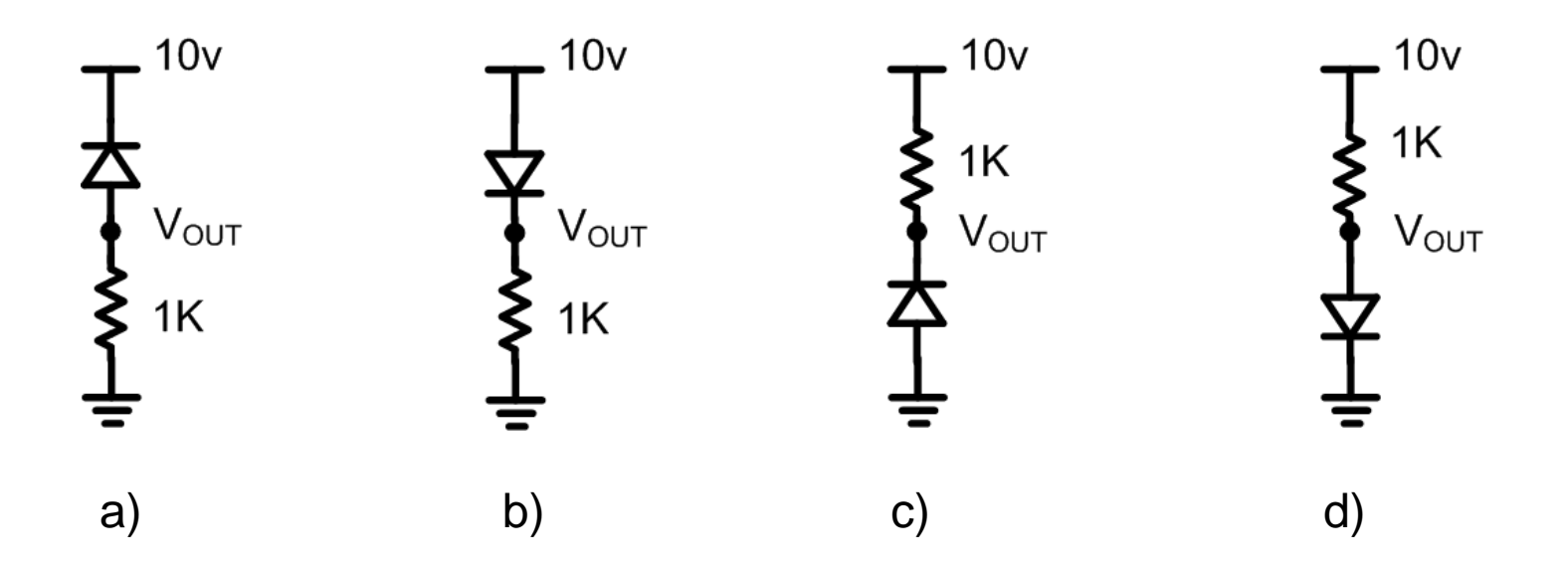

- On met les tensions relatives aux bornes des diodes:
	- Quand  $\vee$ <sub>D</sub> est positif, on a un court circuit
	- $\bullet$  Quand V<sub>D</sub> est négatif ou nul, on a circuit ouvert

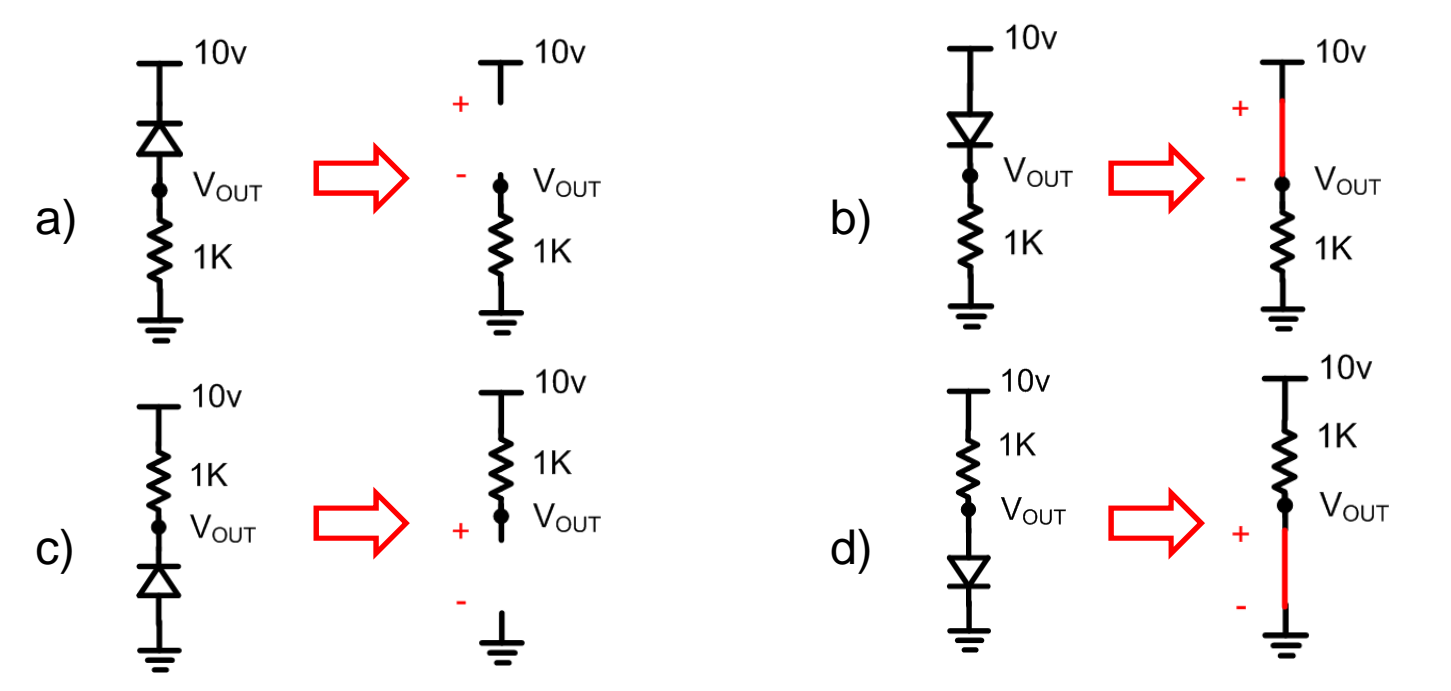

• On met les tensions et le courant se calcule:

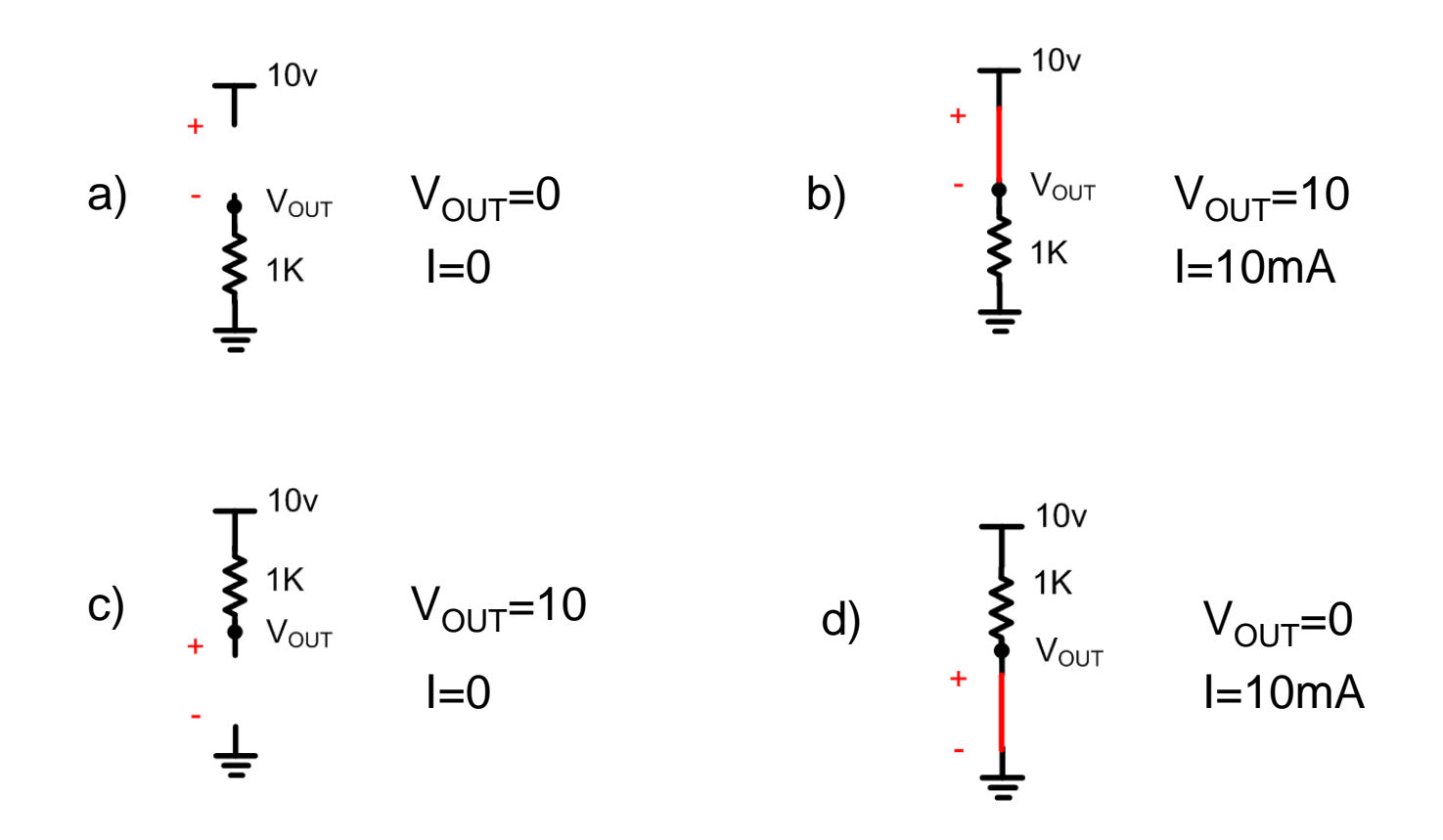

- Analysez le circuit suivant pour trouver:
	- $\bullet$  Les tensions  $\mathsf{V}_\mathsf{A}$  $_{\mathsf{A}}$  et V C
	- Le courant I

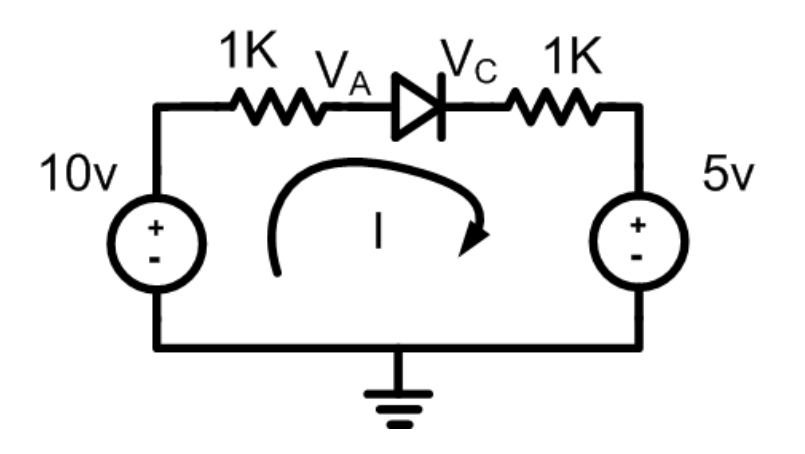

- $\bullet\,$  En regardant le circuit, on dirait que  $\rm V_A$  $_{\mathsf{A}}$  est plus grand que V<sub>C</sub>:
	- $\bullet$   $\lor_{\Box}$  $_{\mathsf{D}}$  est positif

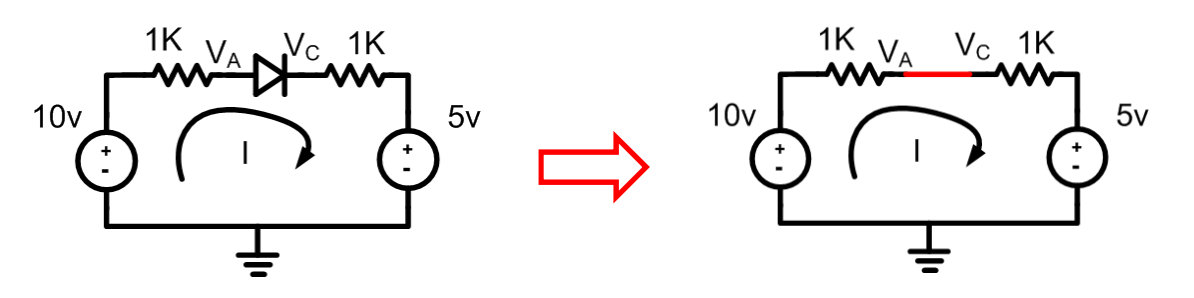

• Le courant sera:

$$
I = \frac{10-5}{2K} = 2.5mA
$$

• Les 2 chutes de tensions seront:

$$
\Delta V = 2.5mA \cdot 1K = 2.5v
$$

- $\bullet\,$  Donc, de 10v à V $_{\rm A}$  $_{\mathsf{A}}$  (et de V A $_{\mathsf{A}}$  à V<sub>C</sub>), il y a chute de 2.5v:
	- $\bullet$   $\lor_{\land}=\lor_{\circ}=\ 7.5$ v
	- $\bullet$  On vérifie… la chute entre  $\mathsf{V}_{\mathsf{A}}\mathsf{W}_{\mathsf{C}}$  $_{\rm C}$  et 5v devrait être de 2.5v aussi…
	- 7.5-2.5=5: C'est confirmé

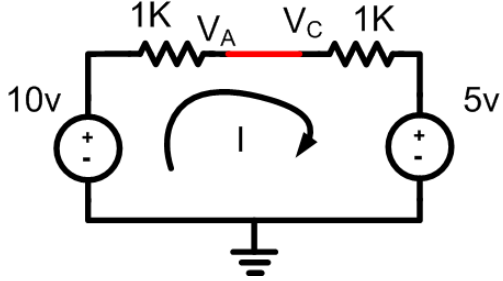

# Signaux variables

- Avec des voltages stables, c'est simple
- Avec des voltages qui fluctuent, c'est différent
	- En considérant des signaux qui varient, <u>il faut</u> identifier quand les conditions changent
	- $\bullet$  Par exemple, le signal peut parfois mettre  $\mathsf{V}_\mathsf{D}$ positif et parfois le mettre négatif
- On doit identifier ces points avant de faire l'analyse

• Considérez ce circuit:

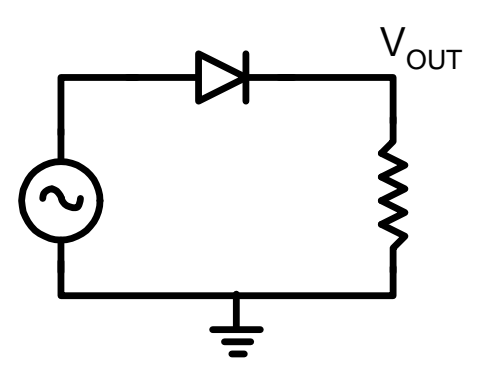

• Trouvez V<sub>out</sub> pour les entrées suivantes:

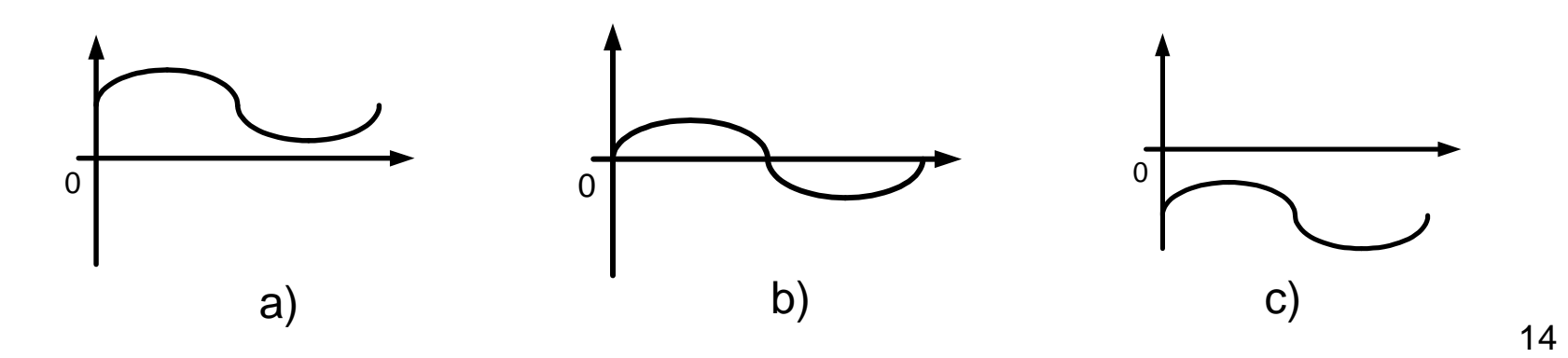

- Il faut identifier quand la diode conduit et quand elle ne conduit pas
	- Selon le circuit, V > 0 à l'anode suffit pour conduire

 $V_{\text{OUT}}$ 

- Dans les figures suivantes:
	- Rouge: Ça conduit

0

• Vert: Ça ne conduit pas

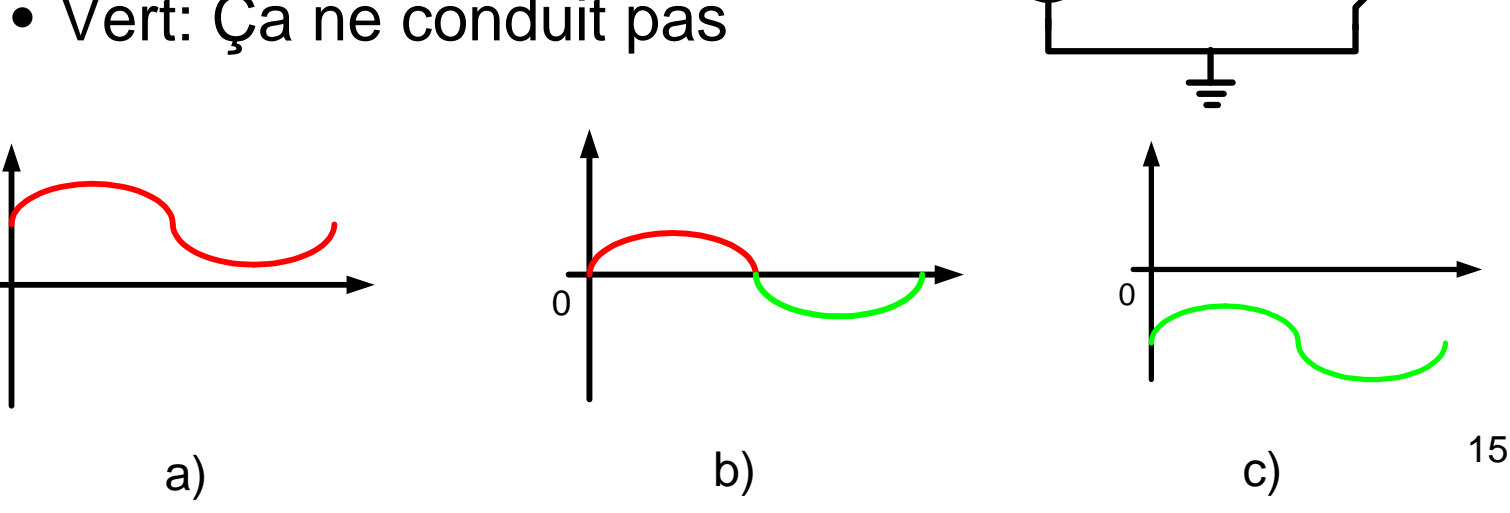

- Quand ça conduit:
	- Diode devient un court-circuit
	- $\bullet$   $\rm V_{OUT}{=}\rm V_{SOURCE}$

![](_page_15_Figure_4.jpeg)

- Quand ça ne conduit pas
	- Diode devient circuit ouvert
	- $\bullet$   $\lor_{\bigcirc\cup\top}=0$

![](_page_15_Figure_8.jpeg)

- Les signaux en entrée ressemblent à:
	- Rouge: Ça conduit (V<sub>OUT</sub>=V<sub>SOURCE</sub>)
	- $\bullet$  Vert: Ça ne conduit pas (V $_{\text{OUT}}$ =0)

![](_page_16_Figure_4.jpeg)

![](_page_16_Figure_5.jpeg)

![](_page_16_Figure_6.jpeg)

# Méthode

- 1) Identifier quand la diode conduit et quand elle ne conduit pas
- 2) Quand ça conduit c'est un court-circuit, sinon c'est un circuit ouvert
- 3) Indiquer ce que ça implique (ex:  $V_{\text{OUT}}=0$ ) dans chacun des cas
- 4) Dessiner le signal de sortie

• Considérez ce circuit:

![](_page_18_Figure_2.jpeg)

• Trouvez V<sub>out</sub> pour les entrées suivantes:

![](_page_18_Figure_4.jpeg)

- La condition de conduction:  $\rm V_{\rm SOURCE}$  > 0
	- Rouge: conduit
	- Vert: ne conduit pas

![](_page_19_Figure_4.jpeg)

- Quand ça conduit:
	- Diode devient un fil
	- Sortie connectée à 0

![](_page_20_Figure_4.jpeg)

- Quand ça ne conduit pas:
	- Diode devient un circuit ouvert
	- Sortie connectée à l'entrée

![](_page_20_Figure_8.jpeg)

#### • Les signaux en entrée ressemblent à:

a)

![](_page_21_Figure_2.jpeg)

b) c)

# Circuits à multiples diodes

- Il arrive souvent qu'on ait des circuits avec plusieurs diodes
	- Chaque diode peut conduire ou ne pas conduire
	- Parfois c'est évident, parfois ce l'est moins
- Considérez par exemple le circuit suivant
	- Le voltage au noeud positif du 5K détermine si D1, D2, les 2 ou aucune diode conduit…

![](_page_22_Figure_6.jpeg)

Comment faire pour analyser ça?

• Trouvez le courant I et dites si les diodes D1 et D2 conduisent ou pas

![](_page_23_Figure_2.jpeg)

- C'est difficile de partir…
	- On ne sait pas à 100% lesquelles conduisent
	- On ne peut donc pas écrire d'équations
	- Sans équations, on ne connait pas les tensions pour savoir quelles diodes conduisent!
- Il faut se donner un point de départ…
	- Par la suite, on vérifie…

![](_page_24_Figure_7.jpeg)

HYPOTHÈSE: D2 conduit et D1 ne conduit pas..

- Avec l'hypothèse, le circuit devient  $\frac{1}{\frac{1}{\sqrt{11}}}\int_{\frac{1}{\sqrt{11}}\sqrt{11}}^{\frac{1}{\sqrt{11}}\sqrt{11}}\frac{1}{\sqrt{11}}\frac{1}{\sqrt{11}}\frac{1}{\sqrt{11}}$
- Le courant dans D2 serait:

$$
I = \frac{10 - (-10)}{15K} = 1.33 mA
$$

• Et V<sub>out</sub> serait  $V_{OUT} = 10 - 1.33 mA \cdot (10K) = -3.33v$ 

Est-ce que c'est fini?

- Quand on fait des hypothèses, il faut les vérifier:
	- <u>D2 conduit</u>: La tension à l'anode est plus élevée que celle à la cathode
	- <u>D1 ne conduit pas</u>: La tension à l'anode (0v) est plus élevée que celle à la cathode
	- Il y a incohérence: notre hypothèse n'est pas bonne $10v$

![](_page_26_Figure_5.jpeg)

- Cette fois-ci, on dit que les 2 conduisent
	- $\bullet$  La tension à V<sub>OUT</sub> sera donc 0v

![](_page_27_Figure_3.jpeg)

Les 2 hypothèses tiennent

• On cherche le courant I dans D1:

$$
I_{5K} = \frac{0 - (-10)}{5K} = 2mA \qquad I_{D2} = \frac{10 - 0}{10K} = 1mA \qquad I_{D1} = I_{5K} - I_{D2} = 1mA
$$

On a fini

• Trouvez le courant I et dites si les diodes D1 et D2 conduisent ou pas

![](_page_28_Figure_2.jpeg)

- L'hypothèse est que D2 conduit puisque son anode est à la tension la plus élevée
	- $\bullet$  Si D1 conduisait V<sub>OUT</sub> serait 0
	- Le courant dans D2 serait 2 fois plus grand que celui dans le 10K
	- D1 devrait conduire à l'envers… impossible

![](_page_29_Figure_5.jpeg)

On va donc prendre l'hypothèseque D1 ne conduit pas

• Le circuit deviendrait le suivant:

![](_page_30_Figure_2.jpeg)

• Le courant l $_{D2}$  est égal à

$$
I = \frac{10 - (-10)}{15K} = 1.33mA
$$

• La chute de tension dans le 5K serait:

∆*V*=1.33*mA*⋅5*K*=6.66*v*

- $\rm V_{OUT}$  serait 3.33v:
	- L'anode de D1 est 0 et la cathode est à 3.33v
	- La diode D1 ne conduit pas
	- Hypothèse confirmée
- Problème est terminé…

![](_page_31_Figure_8.jpeg)

# Application: Portes logiques

- Les portes logiques se trouvent dans tout système numérique
	- On peut utiliser les diodes pour faire des portes logiques simples
	- Ce n'est plus conventionnel, mais c'est possible..
- Pour notre système logique, on va utiliser des 0v ou 5v (par exemple)
	- '0' sera 0v
	- '1' sera 5v

#### Application: Portes logiques

- Pour la porte ET, on veut que toutes les entrées soient '1' pour donner '1'
	- Sinon, ça donne '0'

![](_page_33_Figure_3.jpeg)

• On pourrait le faire avec le circuit suivant:

![](_page_33_Figure_5.jpeg)

# Application: Portes logiques

- Pour la porte OU, on veut qu'au moins une entrée soit '1' pour donner '1'
	- Sinon, ça donne '0'

![](_page_34_Figure_3.jpeg)

• On pourrait le faire avec le circuit suivant :

![](_page_34_Figure_5.jpeg)

# Application: Redressement

- Exemple: Conversion AC vers DC
	- L'électricité est envoyée en AC, mais plusieurs systèmes ont besoin du DC
	- Il faut convertir AC vers DC pour ces systèmes
- Objectifs:
	- 1) Enlever les oscillations
	- 2) Donner une tension constante (non-nulle)
- Oscillations: frequence "élevée"
- Filtres passe-bas:
	- Réduisent les oscillations
	- Donnent la valeur moyenne.

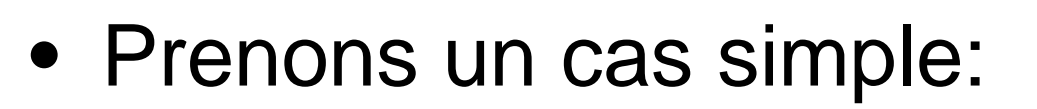

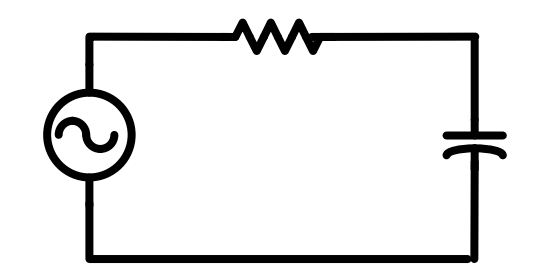

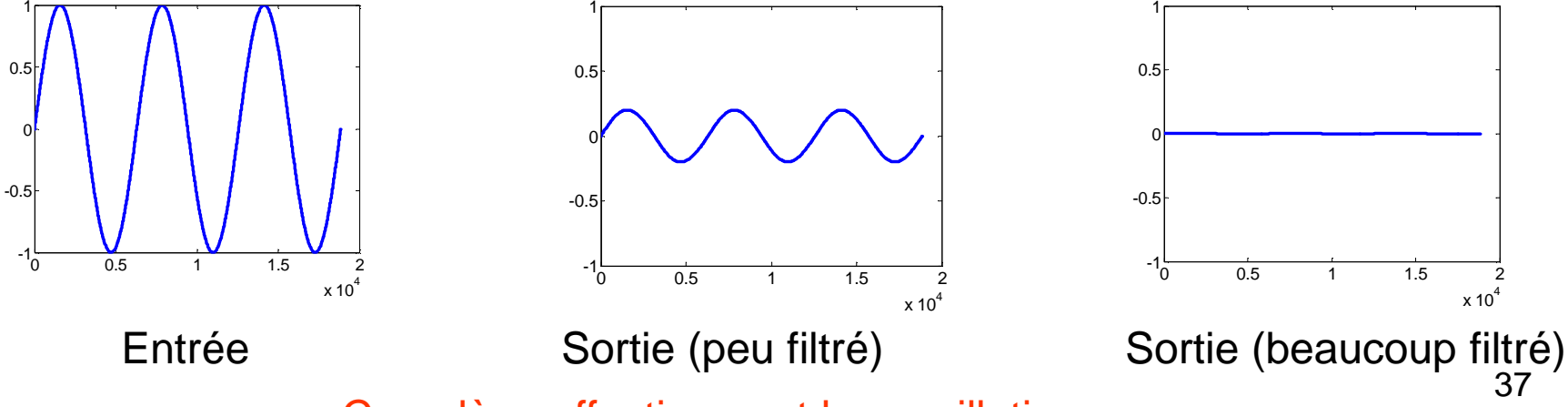

Ça enlève effectivement les oscillations…

- Pas bonne solution: moyenne est 0!
	- Aucun système n'utilise une alimentation de 0v
- Raison pour la moyenne 0:
	- On <u>fournit</u> des charges la moitié du temps (positif)
	- On <u>reçoit</u> des charges la moitié du temps (négatif)
	- Résultat moyen: 0 charge au condensateur

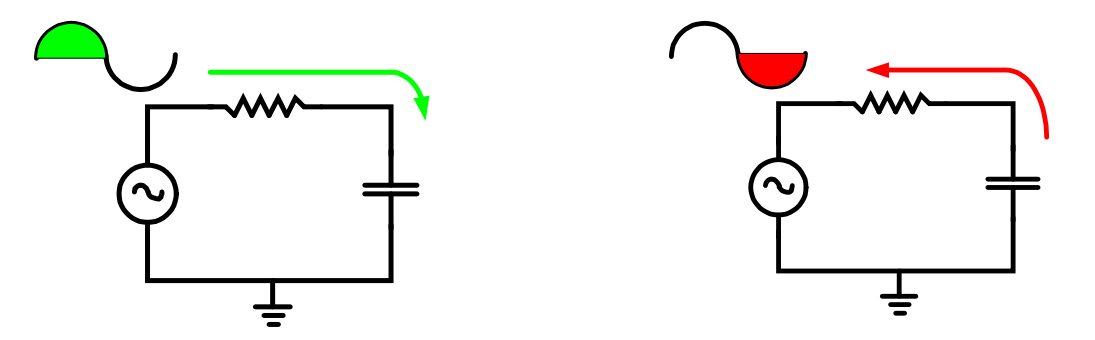

Si seulement on pouvait bloquer le courant de **retour**…

- Comme par hasard, la diode fait ça…
- $\bullet\,$  Diode conduit quand  $\rm V_D$ <sub>D</sub> est positif
	- La diode bloque donc la partie négative de la courbe

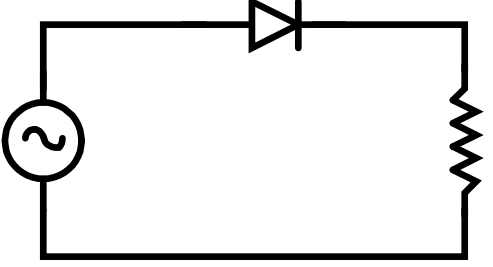

- Si tension négative: diode ne conduit pas
	- •La résistance RAMÈNE la sortie à 0v.

• Illustration du comportement:

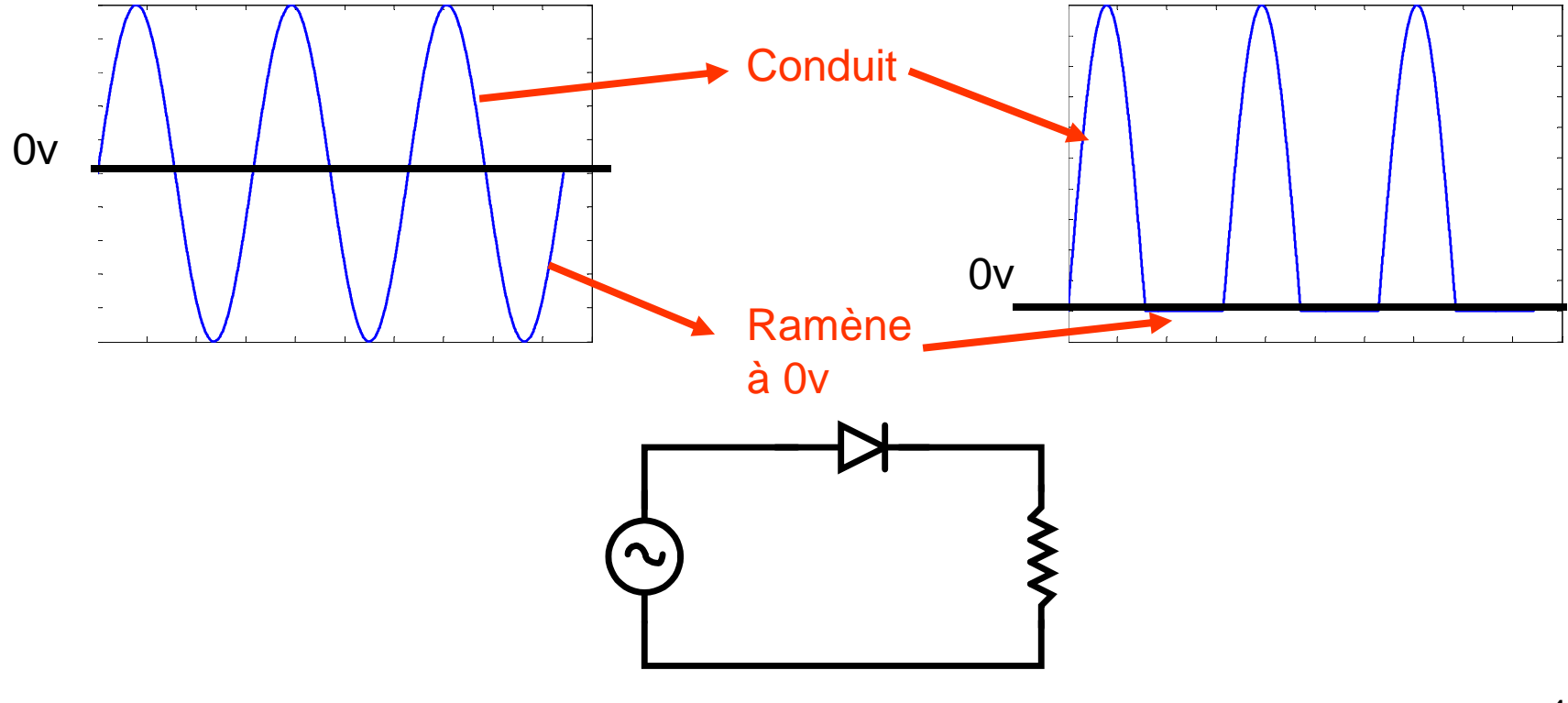

La moyenne maintenant devrait être non-nulle…

#### • Enlevons les oscillations

- Filtre passe-bas RC
- On met la diode en série avec un filtre passe-bas

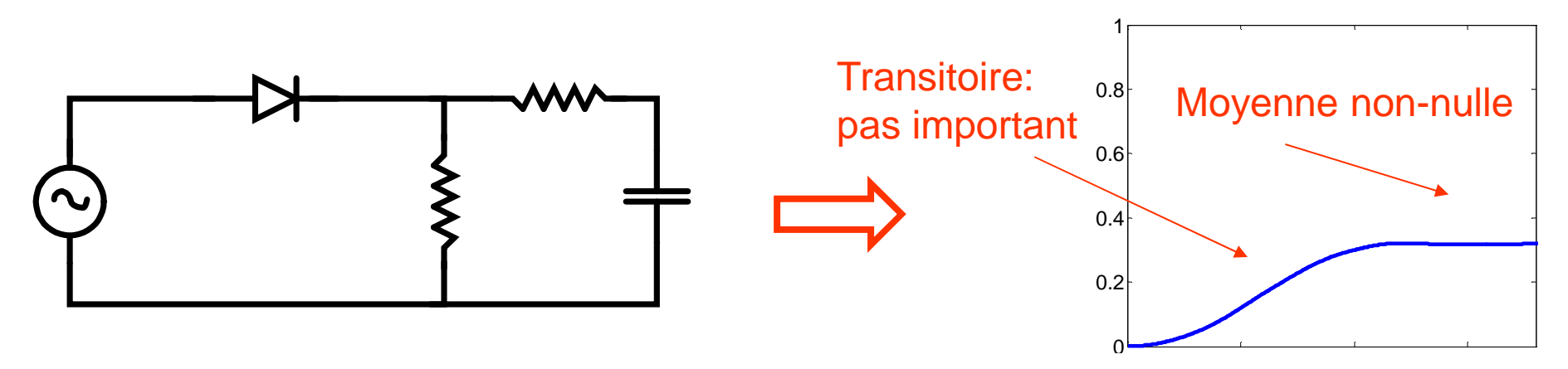

Ça prend une entrée de 1v (crête-à-crête) pour obtenir 0.3vCe n'est pas très efficace

#### Bonne Solution

- La moyenne est faible due aux résistances
	- A-t-on réellement besoin des résistances?
- Enlevons toutes les résistances!

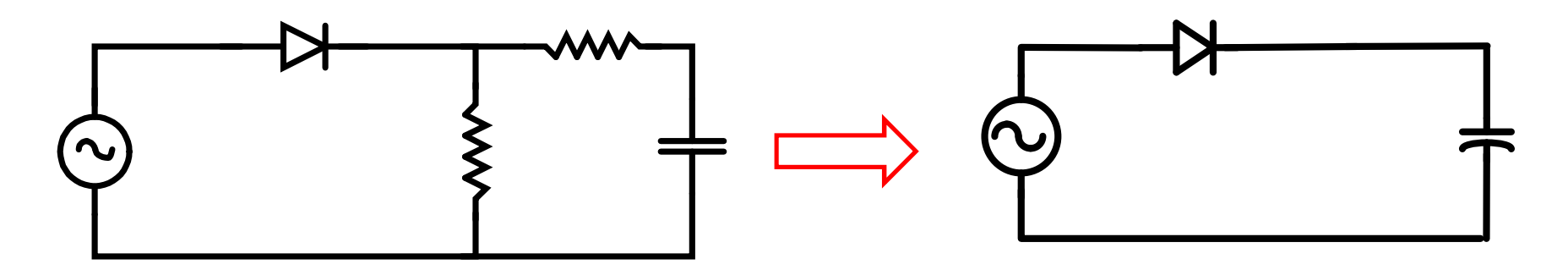

### Bonne Solution

- Au début
	- $\bullet$   $\rm V_{\rm SORTIE}{=}0$ : La source charge le condensateur
- Quand  $\mathsf{V}_{\mathsf{SORTIE}}$  est au maximum:
	- $\bullet$   $\vee_{\texttt{SOWRCE}}$   $\leq$   $\vee_{\texttt{SORTIE}}$  : la diode ne conduit plus
	- Les charges RESTENT dans le condensateur

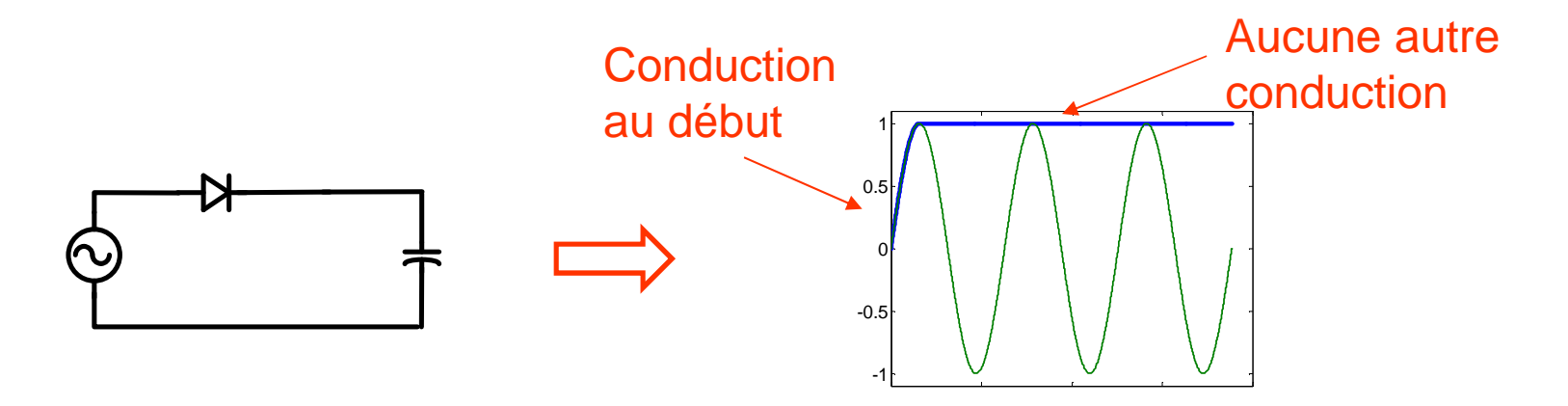

Mais… les choses se compliquent!

- Source DC sert à alimenter quelque chose
	- Ce "quelque chose", on appelle ça une CHARGE ('load' en anglais)
	- Exemple d'une charge: votre ordinateur
- La charge tire du courant
	- Votre ordinateur tire du courant
	- On fait semblant que l'ordinateur tire du courant COMME une résistance R<sub>1</sub> (on "modélise")

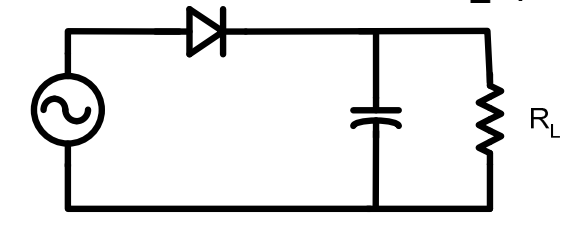

- $\bullet\,$   $\vee_{\mathsf{source}}$  positif:
	- La diode conduit
	- La source charge le condensateur
- V<sub>source</sub> négatif
	- La diode ne conduit plus
- $\bullet\,$  Le condensateur se décharge par R $_{\mathsf{L}}$ 
	- $\bullet$  Votre ordinateur (R<sub>L</sub>) tire un courant

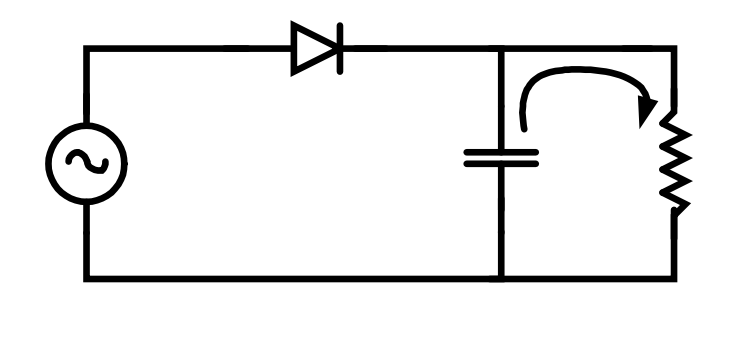

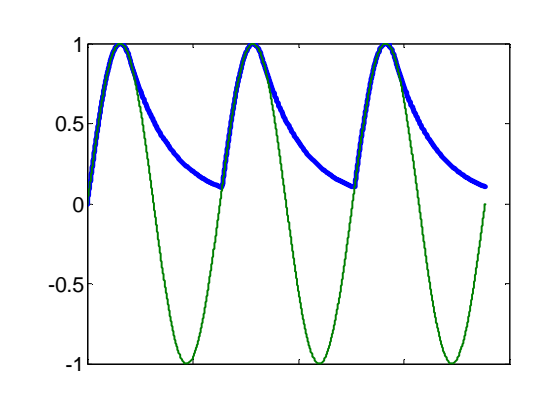

$$
V(t) = VDDe^{-t/R_LC}
$$

45Une source de tension devrait être stable!

• Pour garder une tension stable on a 2 options:

1) Diminuer la vitesse à laquelle les charges partent

2) Augmenter la quantité de charges

• Traduction "pratique", il faut soit:

1) Augmenter R 2) Augmenter CAugmenter la constante de temps (RC)

- $\bullet\,$  Normalement, on ne peut pas changer  $\mathsf{R}_\mathsf{L}$ 
	- $\mathsf{R}_{\mathsf{L}}$  $_{\mathsf{L}}$  est déterminé par votre ordinateur

On peut donc juste changer C

- Si C faible: grosse chute de tension
- Si C élevé: faible chute de tension
- Cas idéal: C infini, aucune chute de tension

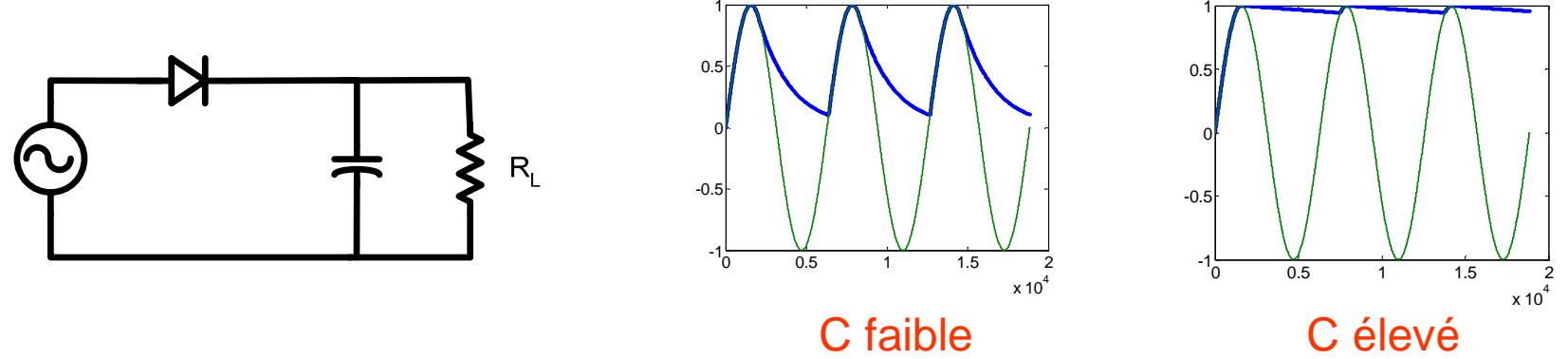

47Quand C est élevé, la pente ressemble presqu'à une ligne droite…

• Si C est élevé, on peut simplifier la situation0.51

-0.5

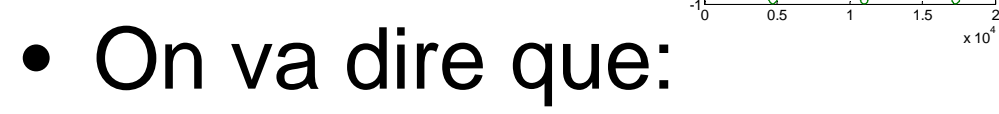

- Ça décharge durant toute la période t=T*TR* $L$ *C* $V(t) = VDDe^{-T/R_L}$  $(t)=VDDe^{-t}$  $=$   $VIII$
- T/R<sub>L</sub>C est très petit.. On approxime l'exponentielle avec une série de Taylor (2 premiers éléments)

x 10

$$
V(t) = VDD\left(1 - \frac{T}{R_L C}\right)
$$

- On connait la période (ou la fréquence) du sinus en entrée et R<sub>L</sub>
- Pour avoir une "chute acceptable" (v(t) minimum), je peux calculer C

$$
V(t) = VDD\left(1 - \frac{T}{R_L C}\right)
$$

### Exemple (seul)

- La source AC a une fréquence de 60Hz et une amplitude maximale de 100V.
- Mon systeme a une résistance de charge  $\mathsf{R}_{\mathsf{L}}$ =10K
- Quelle est la valeur de C requise pour avoir une chute maximale de 2V?

$$
V(t) = VDD\left(1 - \frac{T}{R_L C}\right)
$$

### Exemple (seul)

 $\mathbf{L}$ 

- On utilise l'équation suivante:  $\int$  $\bigg)$  $\setminus$  $=$  VDD − *RCT* $V(t) = VDD[1 -$ *t VDD* $(t) = VDD$ | 1
- Ici, VDD=100v, R<sub>L</sub>=10K et T=1/60

$$
98 = 100 \left( 1 - \frac{0.0167}{10000C} \right)
$$

• On isole C:

$$
C=83.5\,\mu\text{F}
$$

Problème terminé... on revient à ce qu'on faisait…

### Gaspillage

- On applique un sinus et on n'en retire que lorsque c'est positif
	- Quand c'est négatif, ça ne conduit pas
	- L'énergie de la source est gaspillée à ce moment

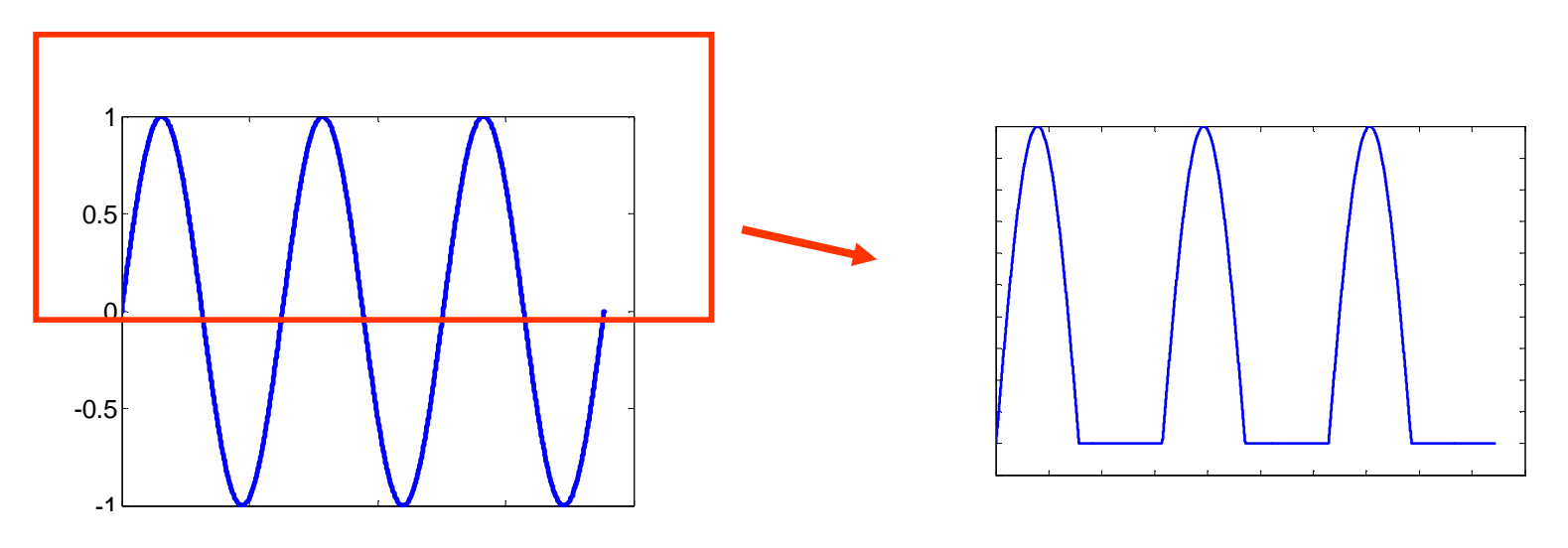

Serait-il possible de se servir de la partie négative aussi?

- On pourrait utiliser un pont de diodes
- Qu'est-ce qu'un pont de diodes?
	- 4 diodes connectés d'une façon particulière
- Pour le dessiner, on peut faire ceci:
	- Commencer à "gauche" avec V-
	- Une branche va en haut, l'autre va en bas
	- Les 2 branches reconvergent à V+

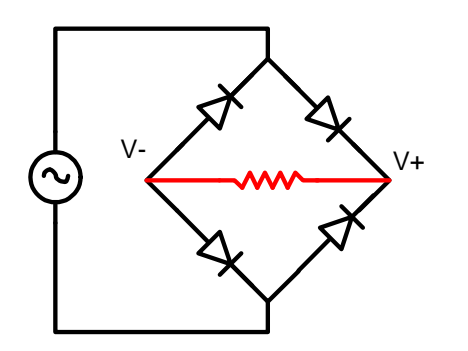

 $V - V + V +$  et V- sont les noeuds où on connecte la charge

- Comment ça fonctionne?
	- Durant le cycle positif, le courant passe par 2 diodes et par la charge
	- Durant le cycle négatif, le courant passe par 2 autres diodes et par la charge
	- **La direction du courant dans R est toujours la même: la tension sera toujours positive**.

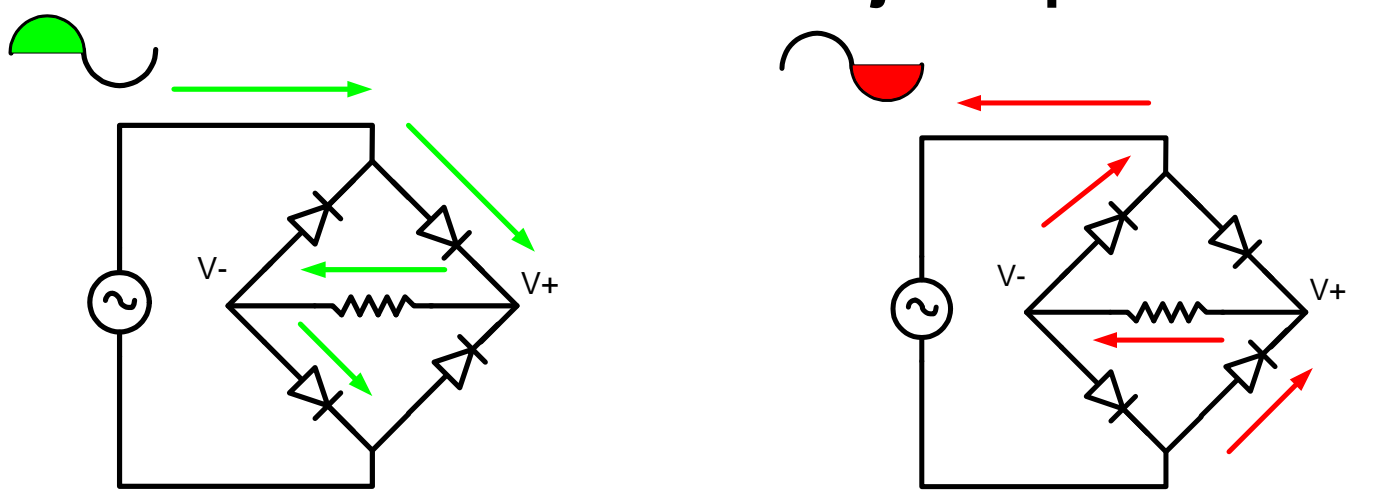

• L'onde de sortie devrait ressembler à ceci:

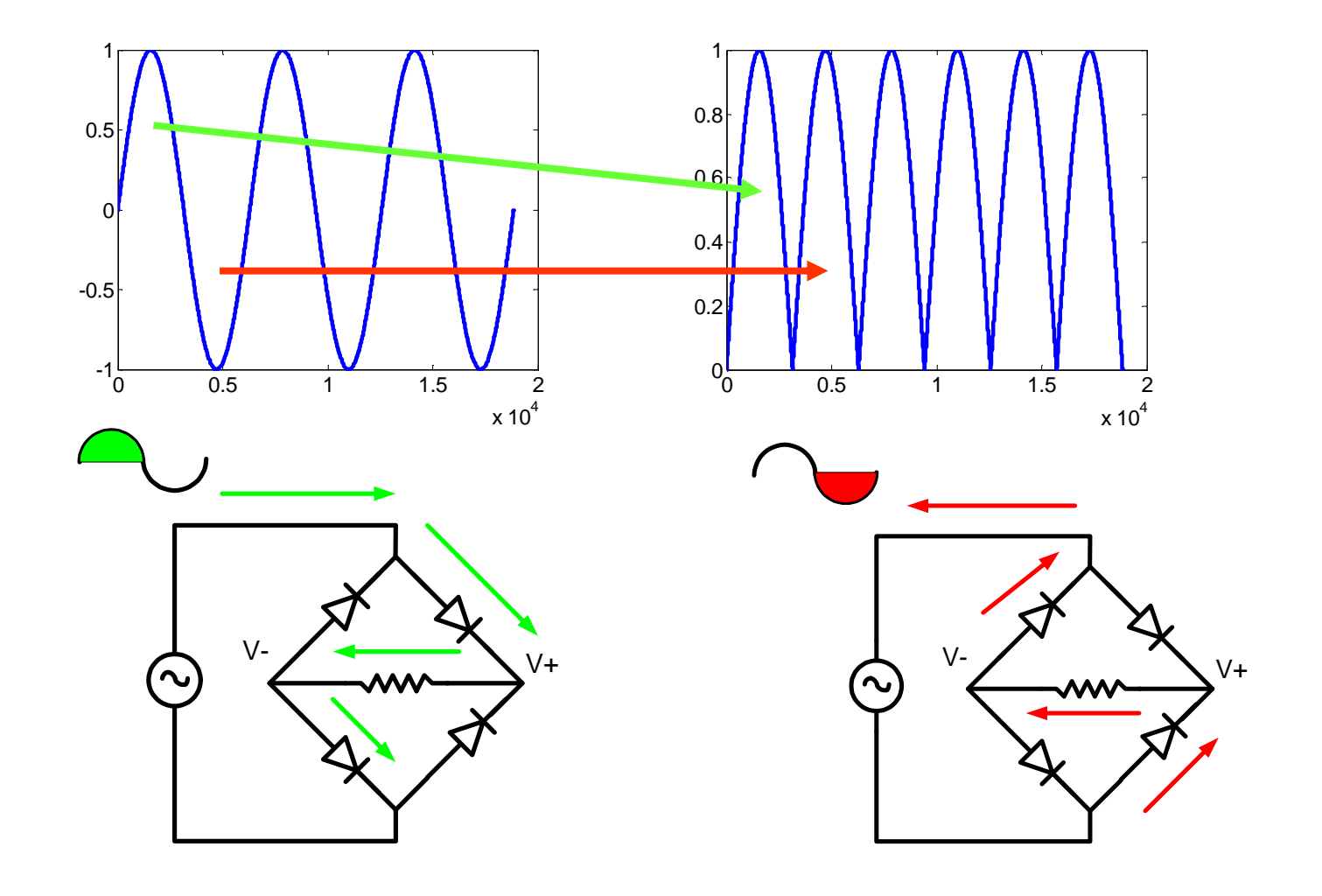

• Comparons cycle complet vs. demi-cycle:

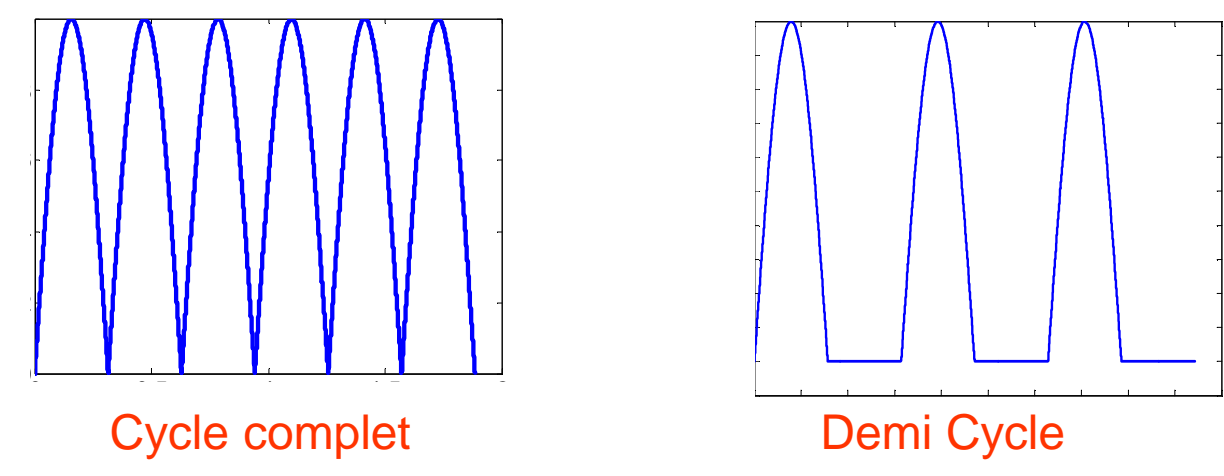

- Signal est au maximum plus souvent
- Pour conversion AC→DC, la chute de tension est moins importante
- C peut être réduite de moitié

Passons maintenant à une autre application…

- Les circuits opèrent bien quand les tensions sont raisonnables
- Qu'arrive-t-il quand on sort des limites raisonnables?
	- Si on est chanceux: ça continue à bien fonctionner
	- Si on est moins chanceux, ça fonctionne mal
	- Si on est malchanceux, ça cesse de fonctionner

Dans quels cas est-ce que les tensions sortent des limites?

- Le corps développe des charges avec le mouvement
	- Une accumulation de charges: tension
	- Cette tension monte à des kilovolts
- Quand vous touchez à n'importe quoi, les charges peuvent êtres transmises
	- Sans le vouloir, vous pouvez appliquer des kilovolts à vos circuits
	- Ce serait bien d'avoir une façon de les protéger

- Certains matériaux attirent des charges positives
	- On aura une tension positive
- Certains matériaux attirent des charges négatives
	- On aura une tension negative
- Ce serait bien d'avoir une manière de se proteger contre chacune de ces situations

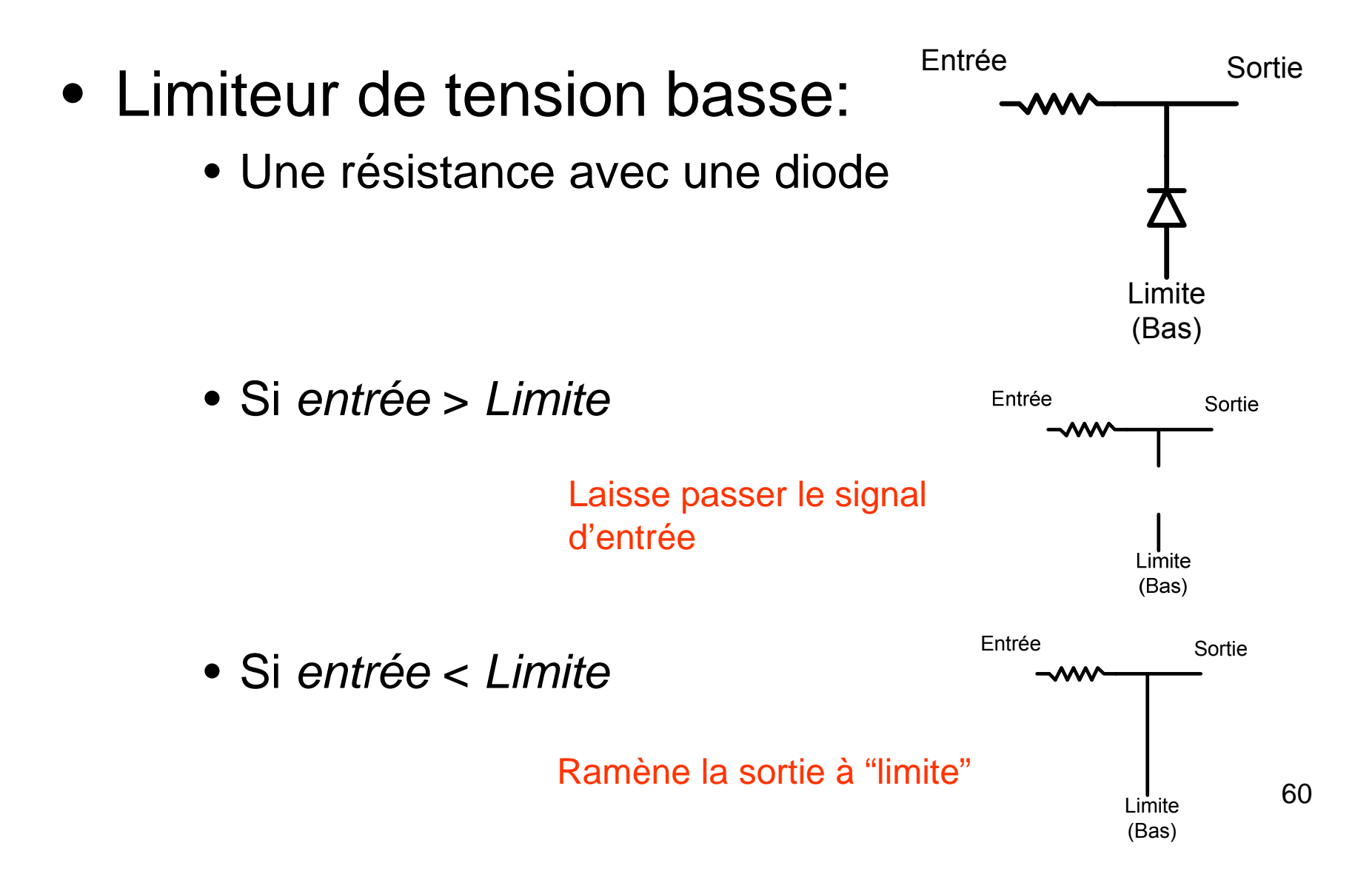

• Exemple

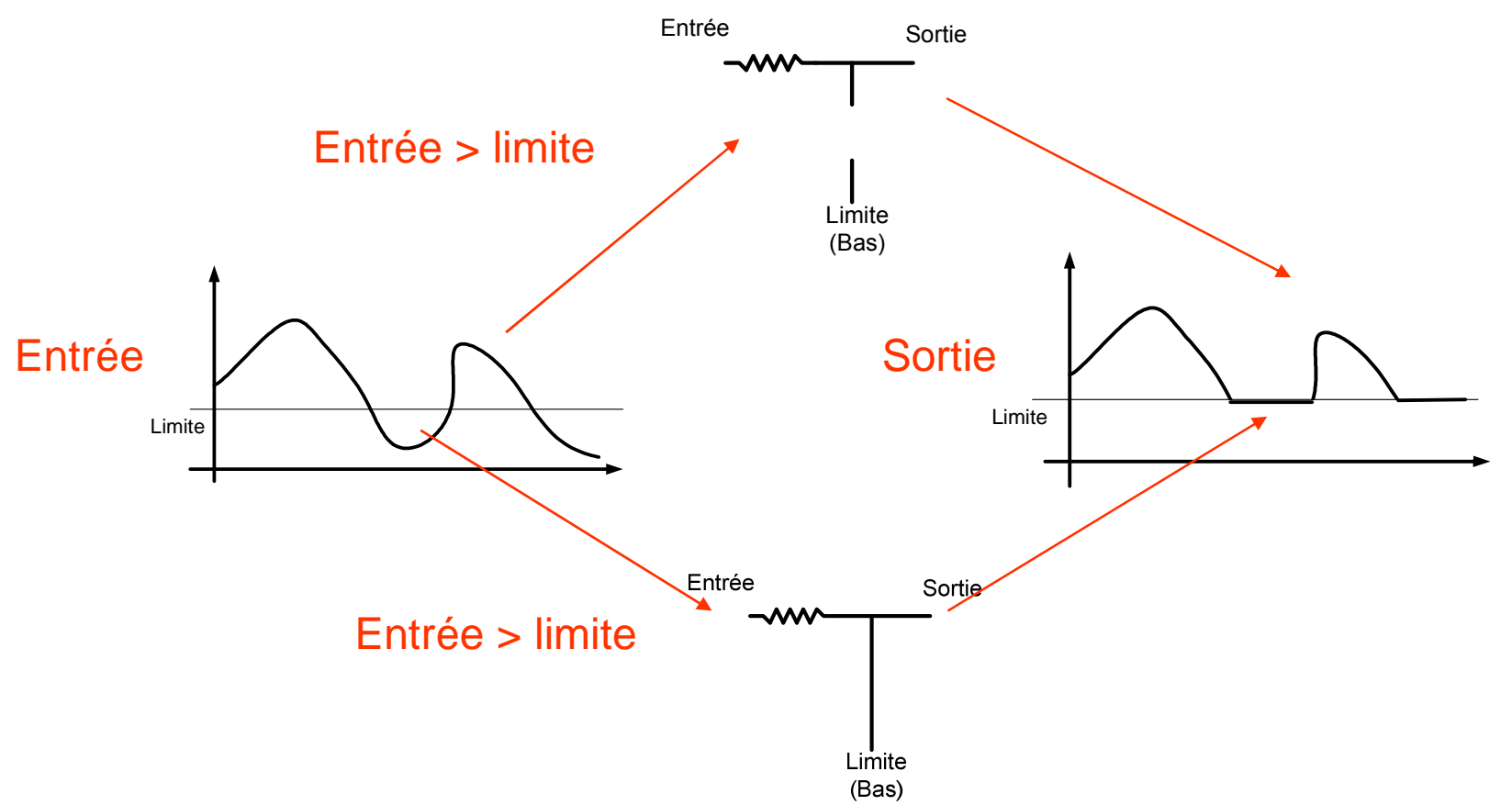

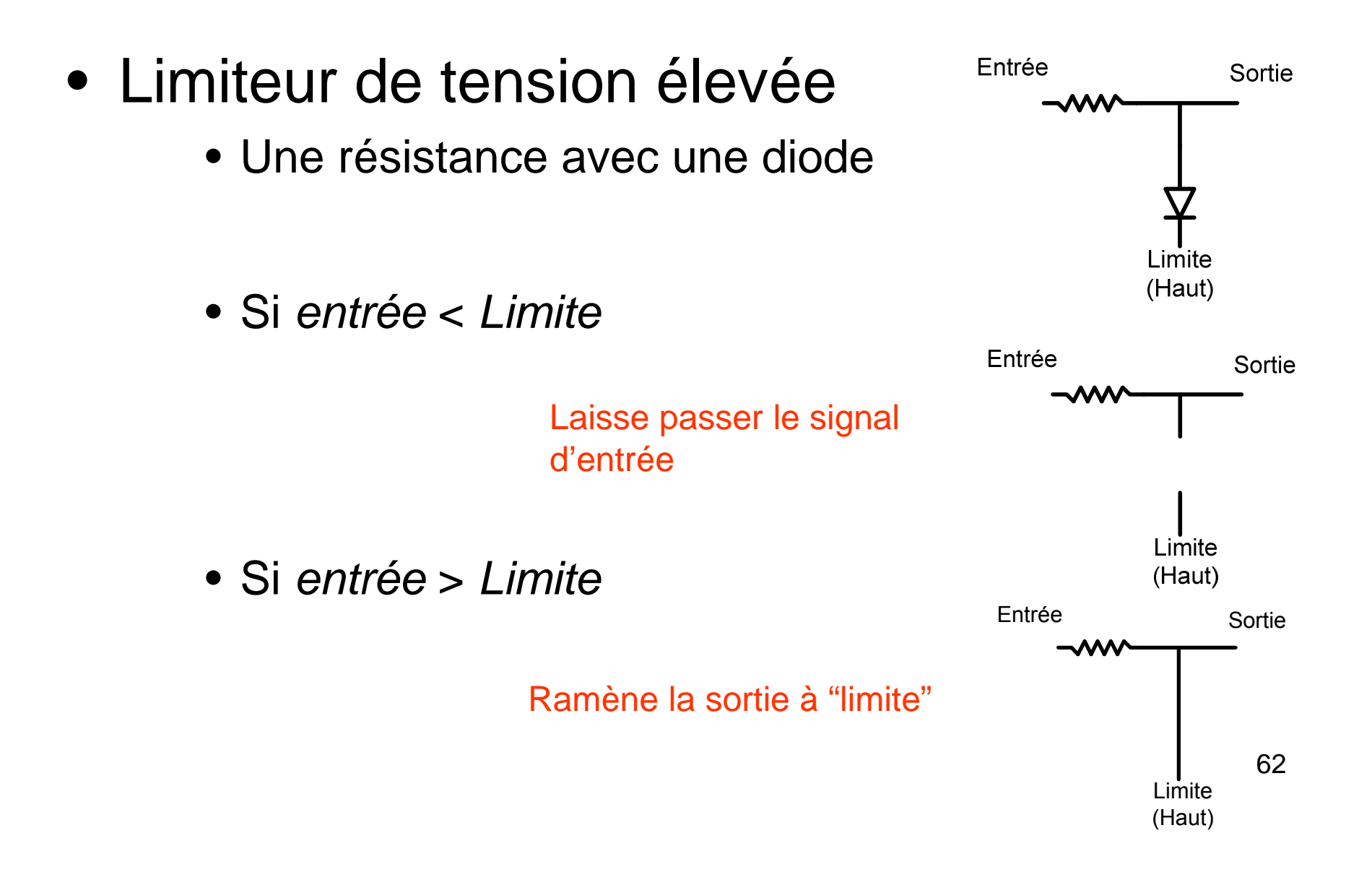

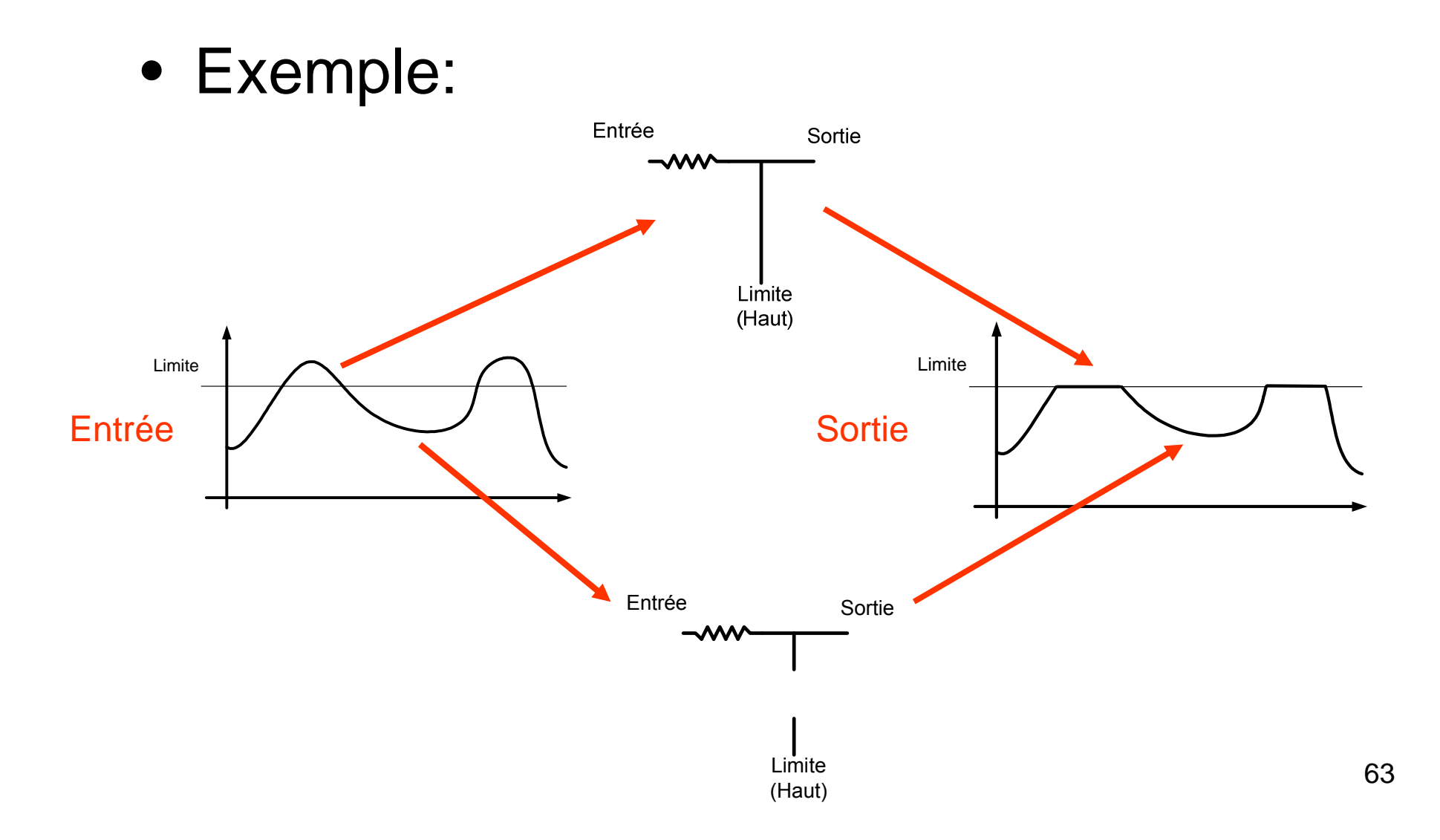

• On peut combiner les 2 types de limiteurs:

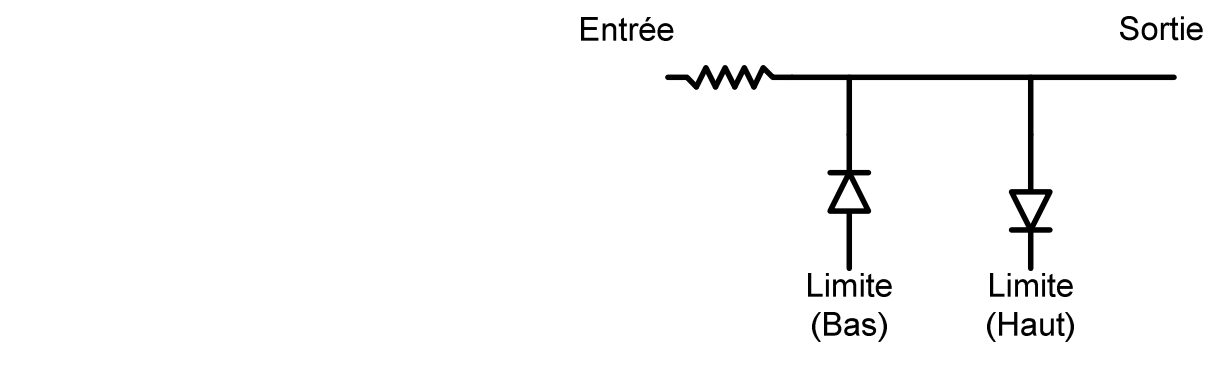

• Voici un exemple:

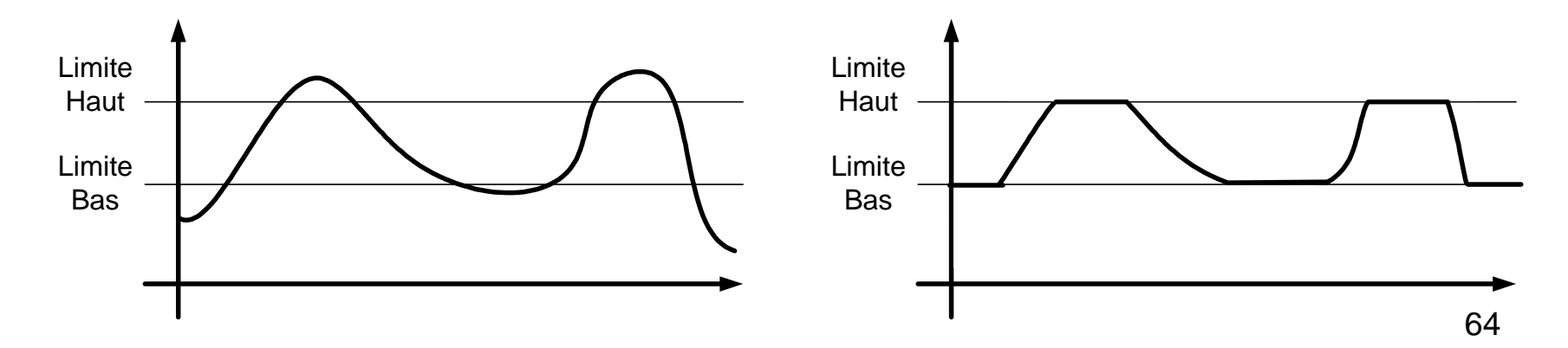

- Exemple d'application:
	- Les transistors CMOS sont faits avec, entre autres, des isolants
	- Isolants sont minces de quelques nm
	- Haute tension peut faire "claquer" l'isolant
	- Il faut protéger contre les décharges électrostatiques:

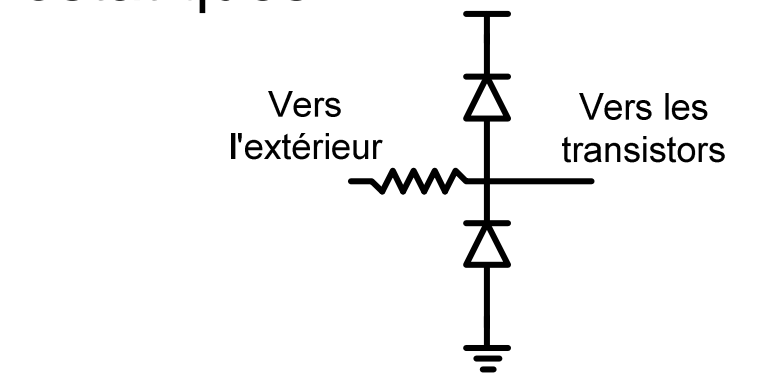

Passons maintenant à la dernière application: le clamping

- Dans certaines application, on va vouloir changer le niveau DC d'un signal
- On utilise les diodes pour fixer ("clamp") la tension basse/haute du signal

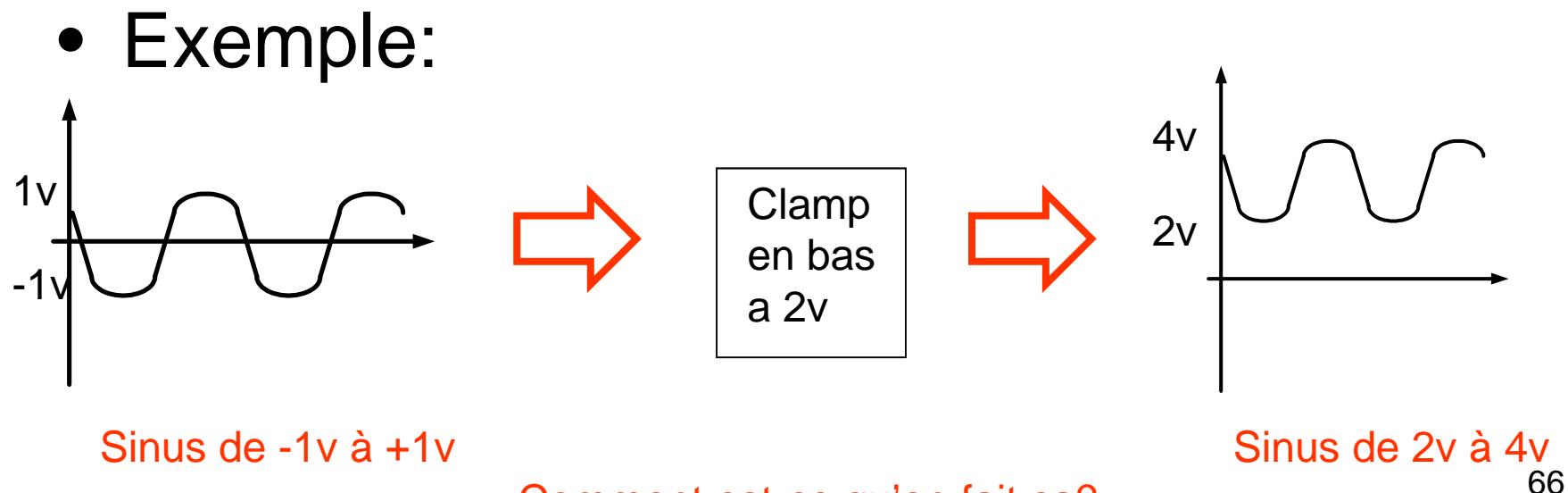

Comment est-ce qu'on fait ça?

- $\bullet$  On procède en 2 étapes:
	- 1) On enlève the niveau DC du signal
	- 2) On FIXE une tension haute ou basse au signal

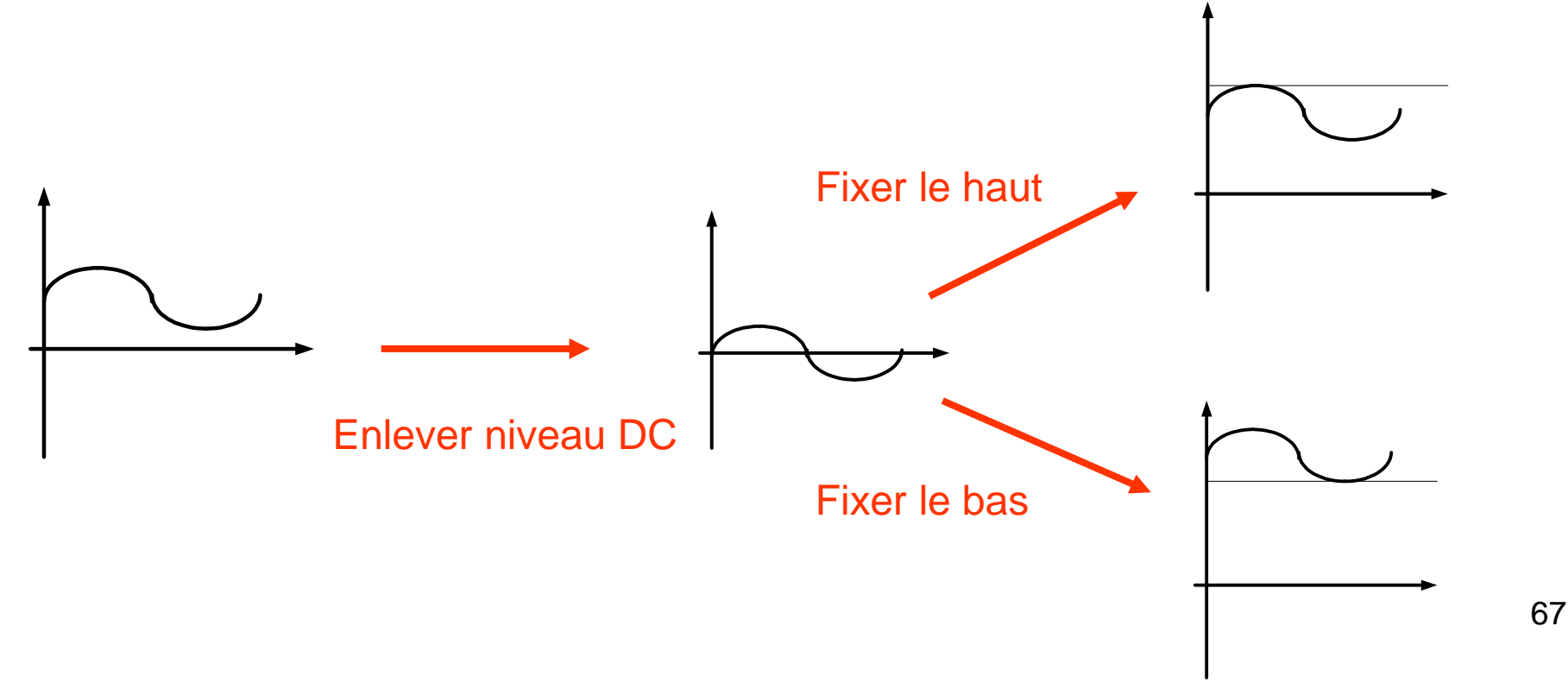

- Premièrement, on enlève le niveau DC:
	- On enlève le niveau DC avec un condensateur en série

- Le C bloque le DC
	- Seulement les "variations" vont passer
	- **Le niveau DC n'est pas défini à droite du C**

- Le niveau DC n'est pas défini à droite
- On en profite pour l'ajuster
	- Soit on lui impose une valeur minimale (bas) OU
	- Soit on lui impose une valeur maximale (haut)

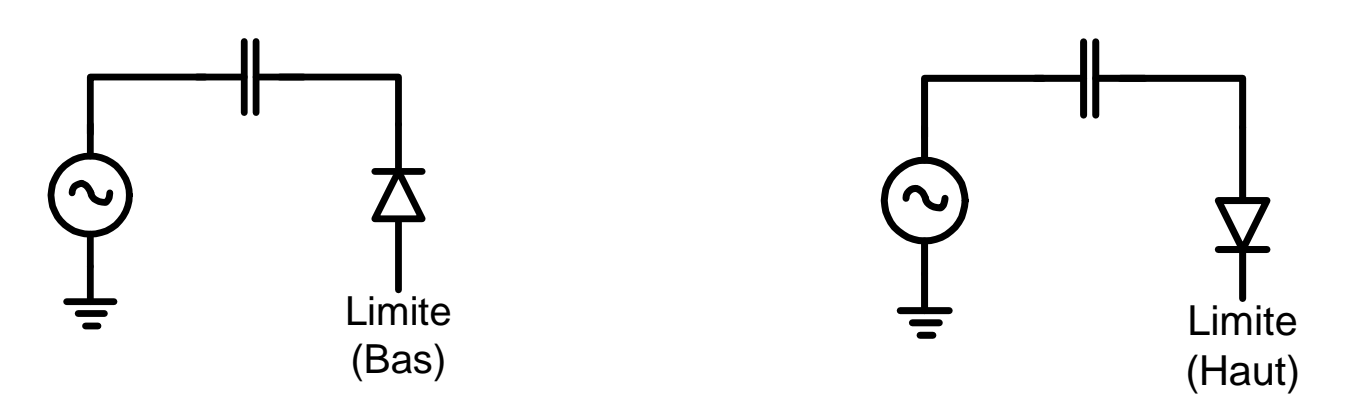

- Comment ça fonctionne?
	- Pour expliquer, il faut raisonner un peu plus…
- Imaginons que l'entrée est un sinus
	- La sortie sera aussi un sinus de même taille
	- Cependant, on ne connait pas son niveau DC

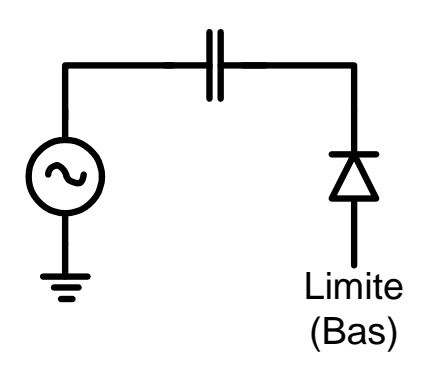

Pour le trouver, il faut raisonner…

- <u>SI</u> la sortie était MOINS que *Limite*.
	- La diode conduirait et ramenerait la sortie a Limite
	- Donc, la sortie a une valeur minimale de Limite
- Quand le sinus commencera à monter, la tension de sortie montera aussi
	- L'entrée et la sortie auront la même forme
	- La sortie sera toujours en haut de Limite

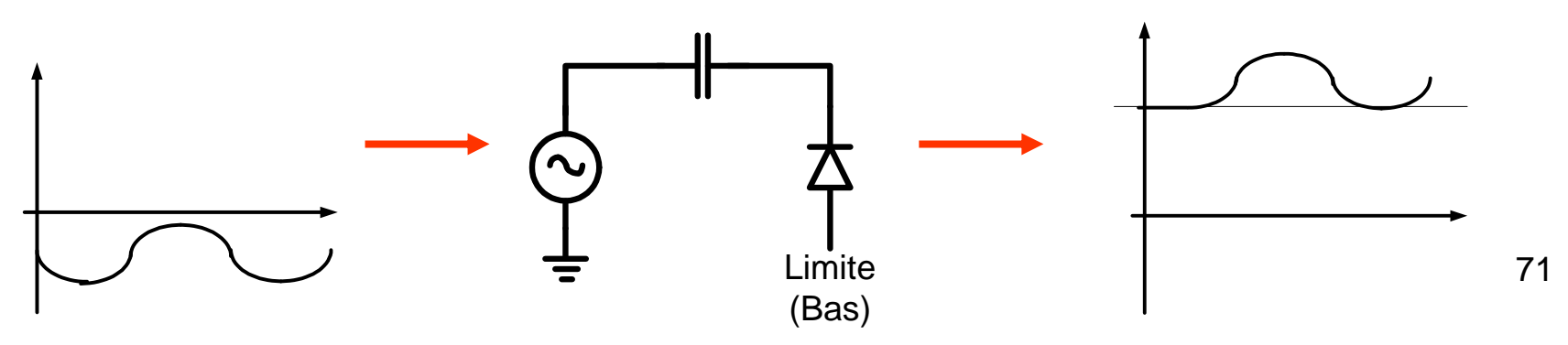

- Pour le clamping par le haut, un raisonnement semblable s'applique
- Imaginons que l'entrée est un sinus
	- La sortie sera aussi un sinus de même taille
- Cependant, on ne connait pas son niveau DC

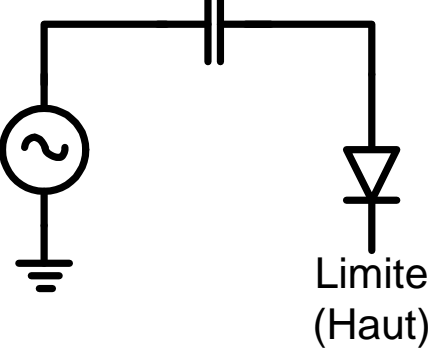
# **Clamping**

- SI la sortie est PLUS que *Limite*.
	- La diode conduirait et ramenerait la sortie à Limite
	- Donc, la sortie a une valeur maximale de Limite
- Quand le sinus commencera à descendre, la tension de sortie descendra aussi
	- L'entrée et la sortie auront la même forme
	- La sortie sera toujours en bas de Limite

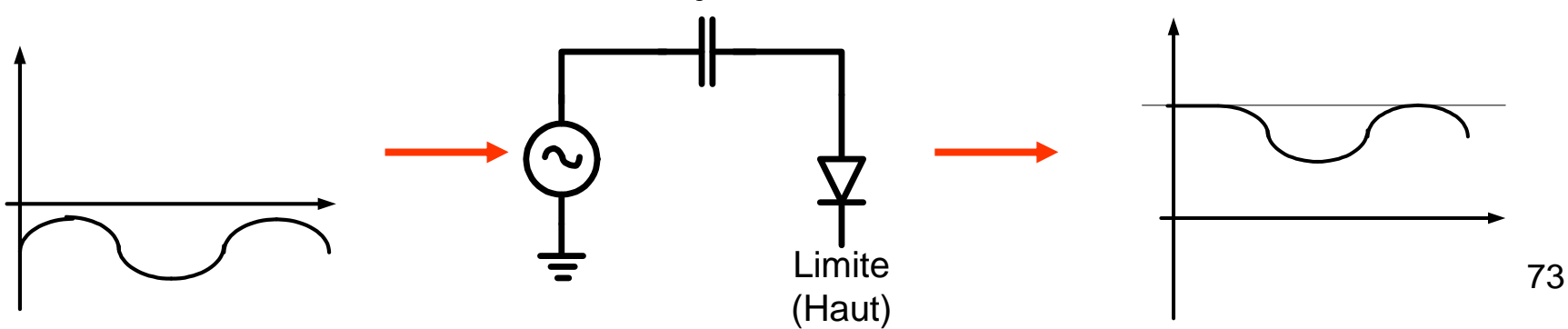

# **Clamping**

- Le clamping aide à changer le niveau DC
- On a 2 méthodes:
	- Fixer un minimum
	- Fixer un maximum
- Notez que le signal ne doit pas nécessairement TOUCHER la limite

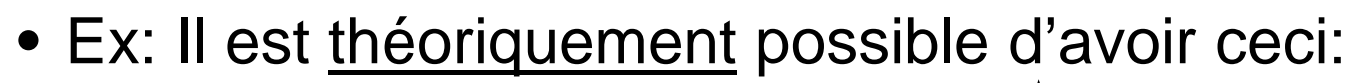

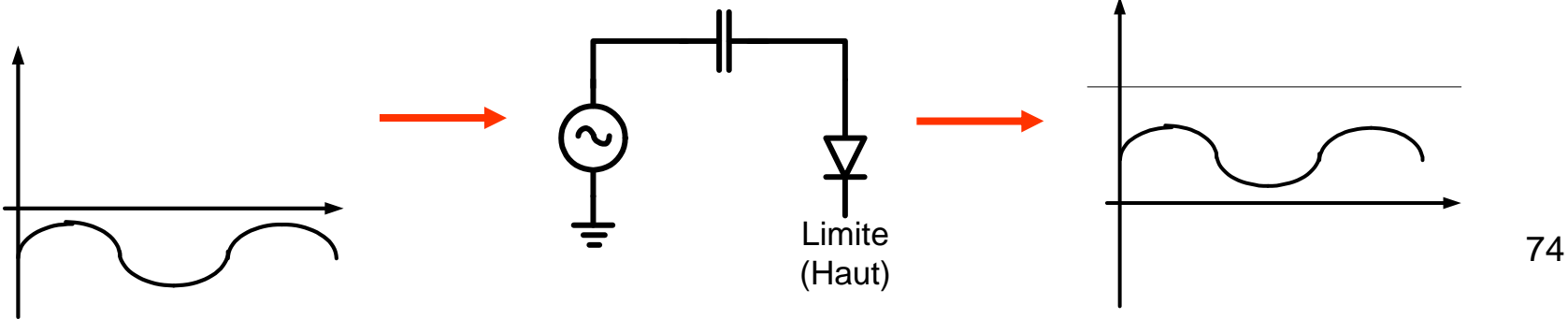

## Application du clamping

- Application: pompe à charges
- Contexte:
	- Imaginez qu'une batterie nous donne 3v mais qu'on ait besoin de plus
	- Comment faire?
- On peut utiliser le clamping
	- On fixe Limite (bas) à la tension maximale du circuit

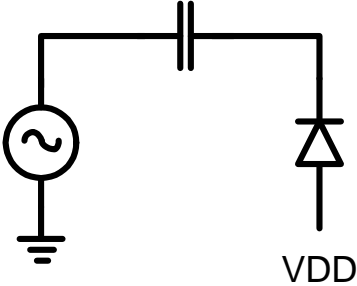

### Application du clamping

• Si l'entrée était un sinus de 0 à VDD

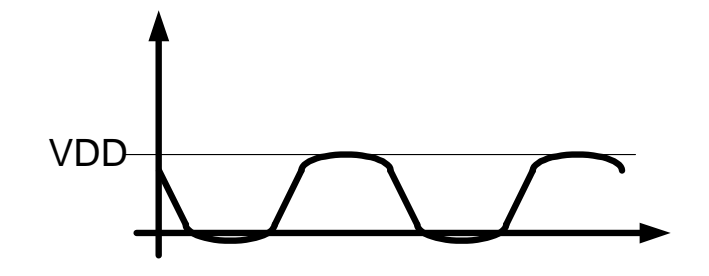

• La sortie sera un sinus de VDD à 2VDD

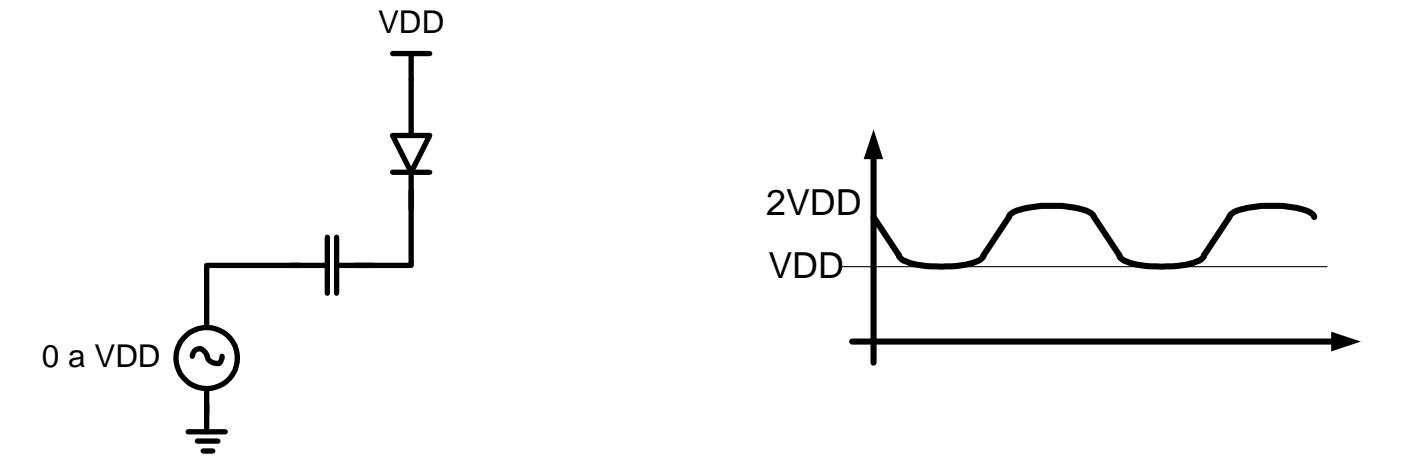

## Application du clamping

- On passe ce circuit dans un redresseur avec capacité:
	- Ça donne une tension de 2VDD

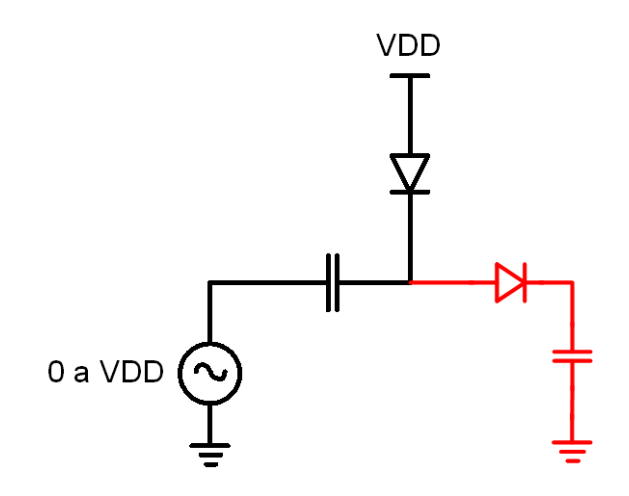

### Modèle "plus réel"

- On approxime le comportement d'une diode avec un commutateur:
	- Quand la tension est positive, ça donne un courtcircuit
	- Quand la tension est 0 ou négative, ça donne un circuit ouvert

78

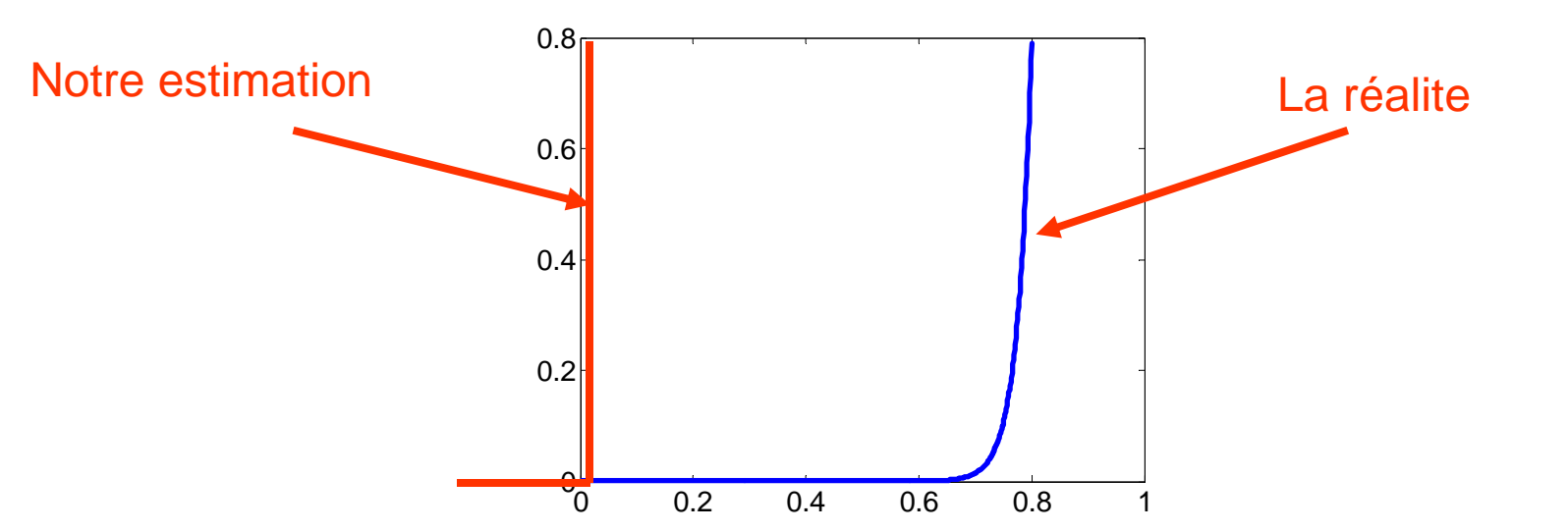

### Modèle "plus réel"

- Pour mieux approximer la fonction, on pourrait "déplacer" la ligne verticale
	- On estime que ça prend une tension de 0.7 pour que ça conduise

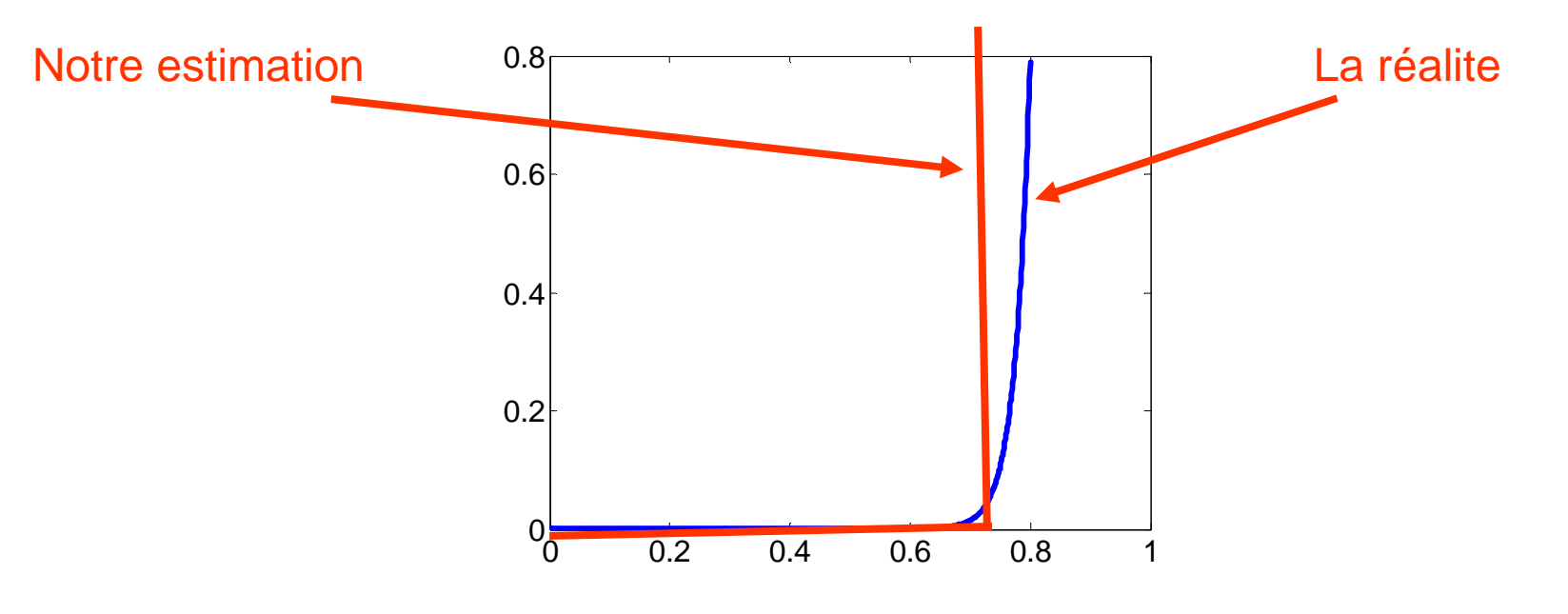

### Modèle "plus réel"

- Comment s'en sert-on?
	- Quand ça ne conduit pas, c'est un circuit ouvert
	- Quand ça conduit, il y a une chute de 0.7v
	- Quand ça conduit, on approxime avec une source de 0.7v

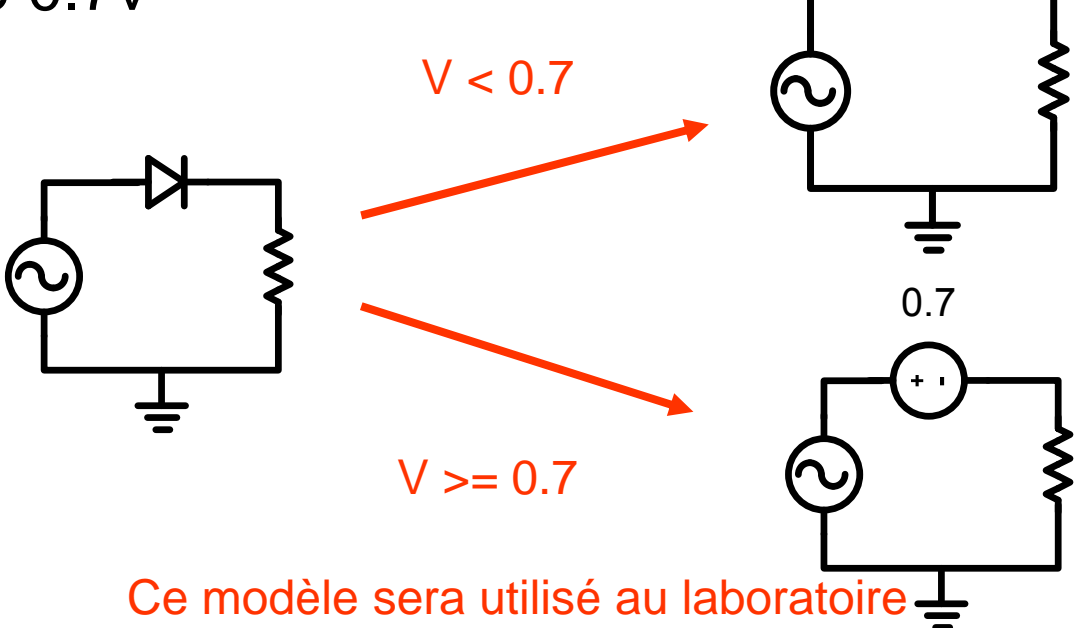